# **LÓGICA DE PROGRAMAÇÃO PARA**

#### **ENGENHARIA**

# **INTRODUÇÃO À LÓGICA DE PROGRAMAÇÃO – PARTE II**

Prof. Dr. Daniel Caetano

2012 - 2

### Material de Estudo

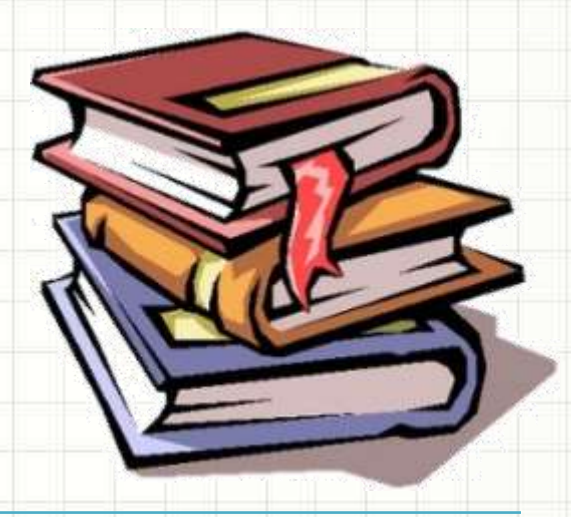

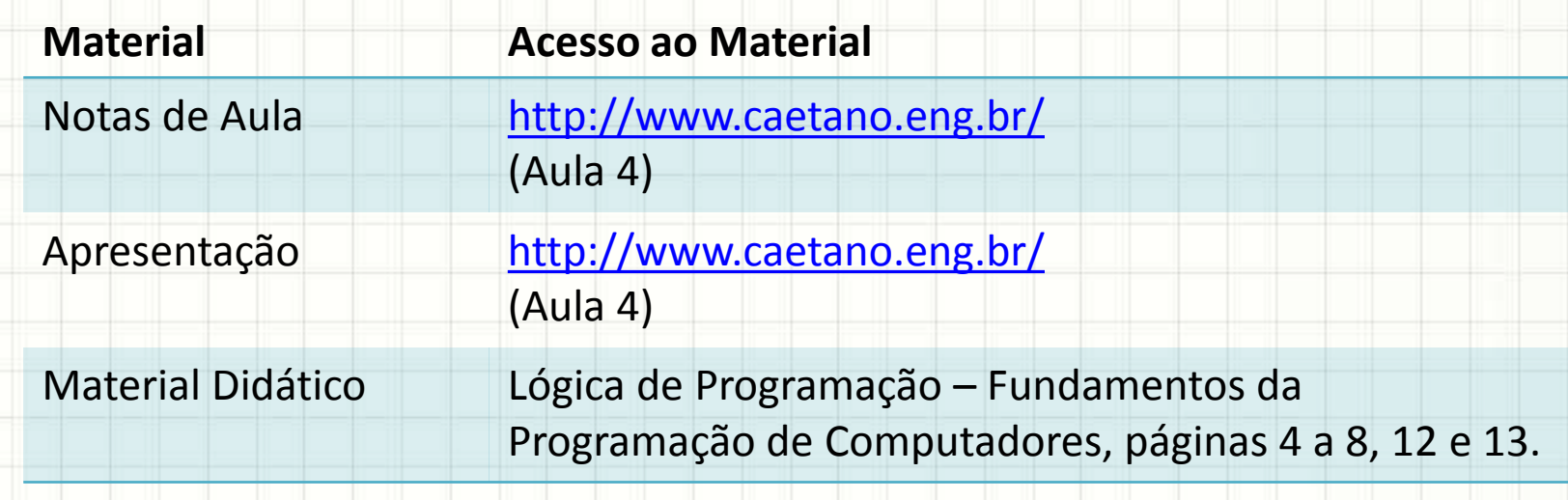

# Objetivos

- Apresentar, na prática, os diferentes níveis de detalhamento de algoritmo
- Apresentar o formato do português estruturado
- Capacitar o aluno para escrever algoritmos sequenciais em português estruturado
- **Exercício**
- **LISTA 1**

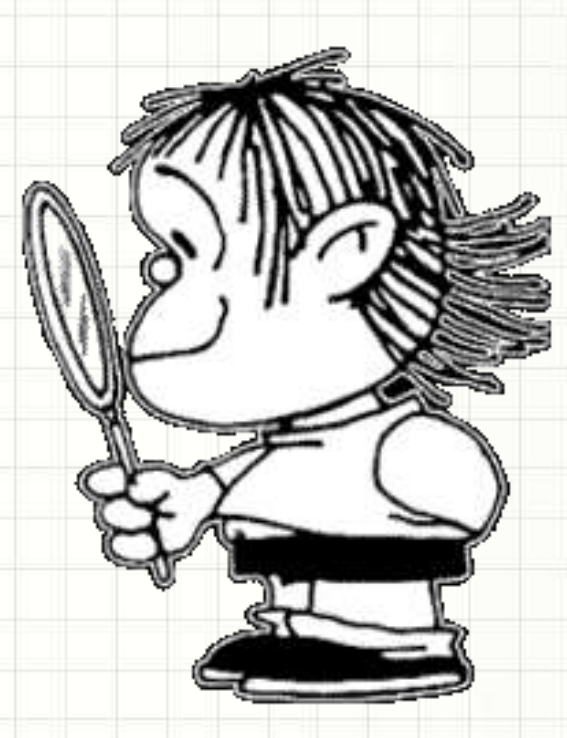

# **A ANALOGIA DO PROGRAMA DE COMPUTADOR**

# Analogia

Relação Chefe-Funcionário-Cliente

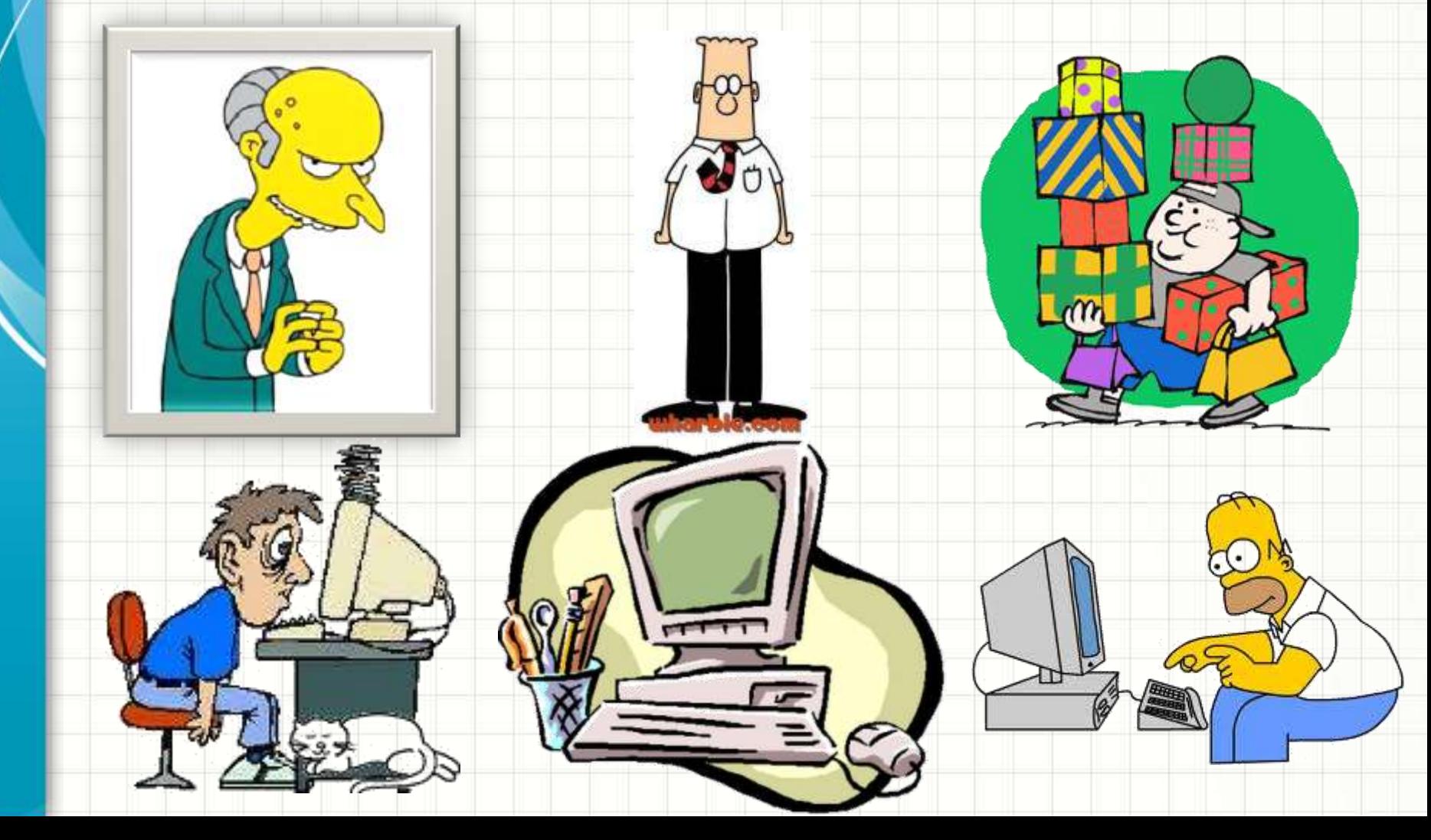

### Analogia

• Relação Chefe-Funcionário-Cliente

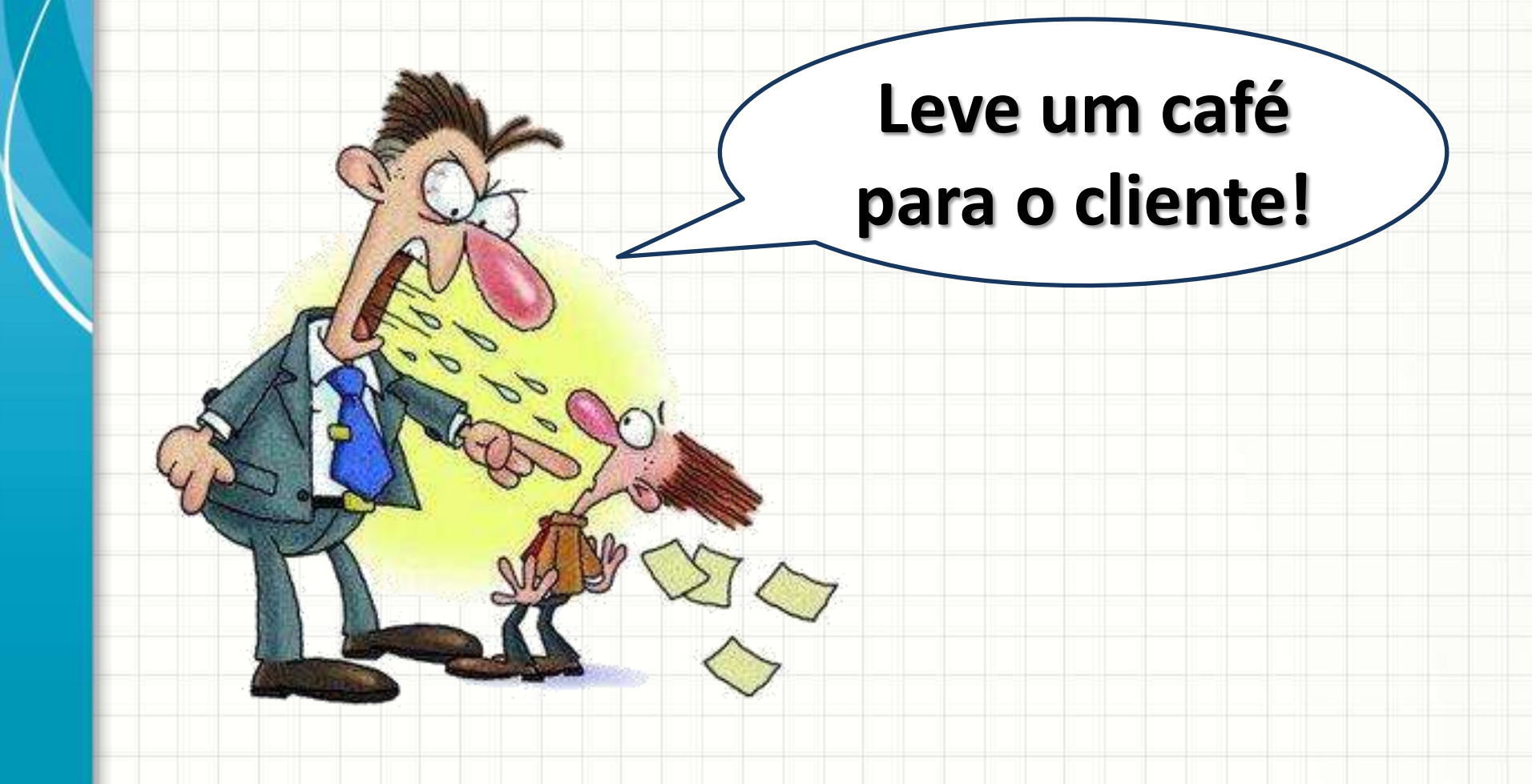

#### Aja como Chefe!

- Programar: dar ordens ao computador
- Como resolver um problema?
	- Que dados ele precisa pedir ao usuário?
	- Que cálculos ele faz com esses dados?
	- Qual resultado ele deve imprimir?
- Ordens: imperativo
	- Leia!
	- Calcule!
	- Imprima!

### Dando Ordens

- Ensinar o computador a multiplicar por dois um número fornecido pelo usuário:
	- Leia um número digitado pelo usuário
	- Multiplique este número por dois
	- Imprima o resultado

# **NÍVEIS DE DETALHAMENTO**

╭

 $\overline{\phantom{a}}$ 

#### Nível de Detalhamento?

- Aula passada: vários níveis de detalhamento
- Qual usar?
- No início:
	- Linguagem natural
	- Fluxograma
	- Português estruturado

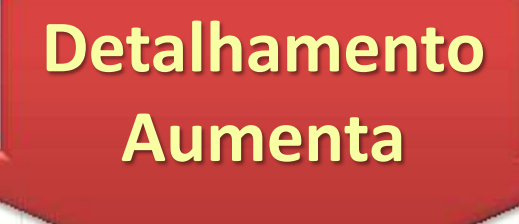

## Algoritmo Mais Simples do Mundo

- Linguagem Natural • Português Estruturado
	- 1. Escreva "Olá!"

**Algoritmo** "Imprime Olá"

**Var**

**Inicio Escreva** ("Olá! ")

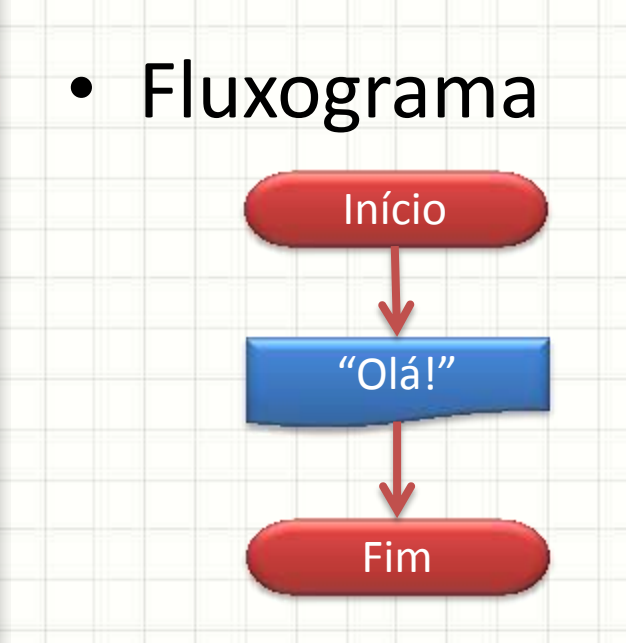

### Algoritmo Mais Simples do Mundo

- Linguagem Natural • Português Estruturado
	- 1. Escreva "Olá!"

**Algoritmo** "Imprime Olá"

**Var Inicio**

**Escreva** ("Olá! ")

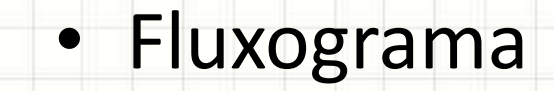

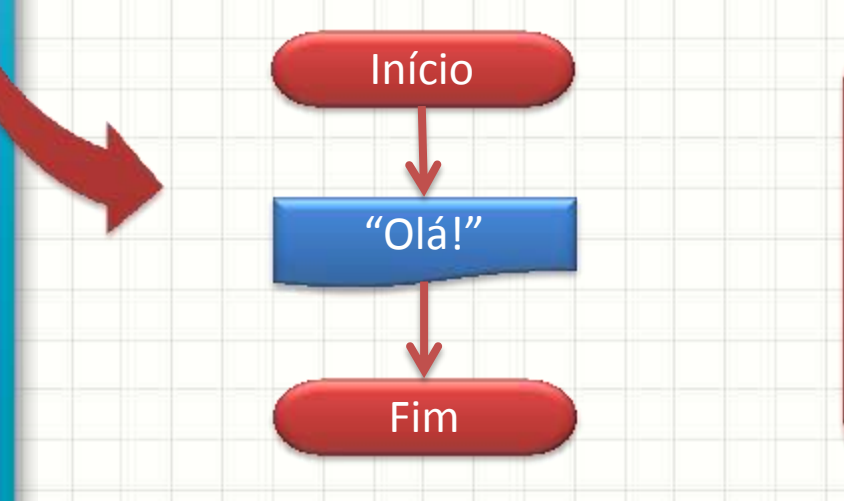

**FimAlgoritmo**

**Aumentou** o detalhamento: Agora são indicados o início e o fim do programa

### Algoritmo Mais Simples do Mundo

er **Aumentou** o<br>Industrial contract of the set 1. Escreva "Olá!" **Aumentou** o detalhamento: Agora são indicados o nome do programa, área de variáveis e de código

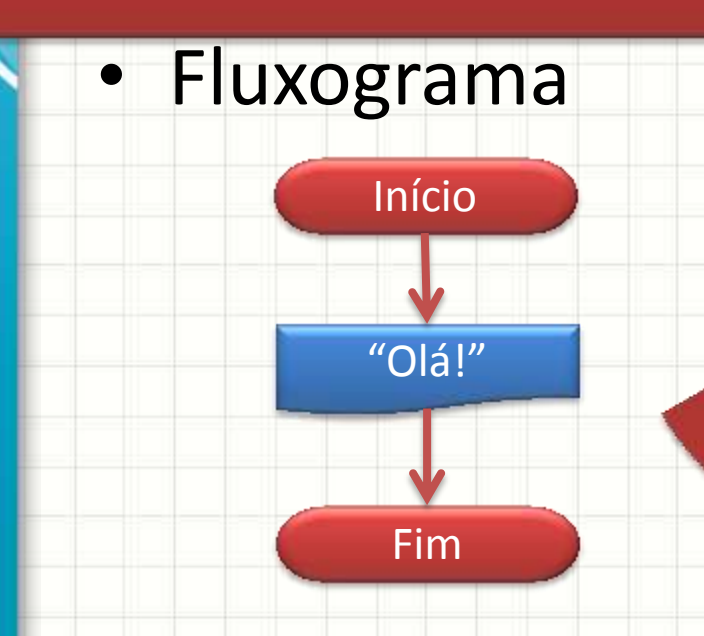

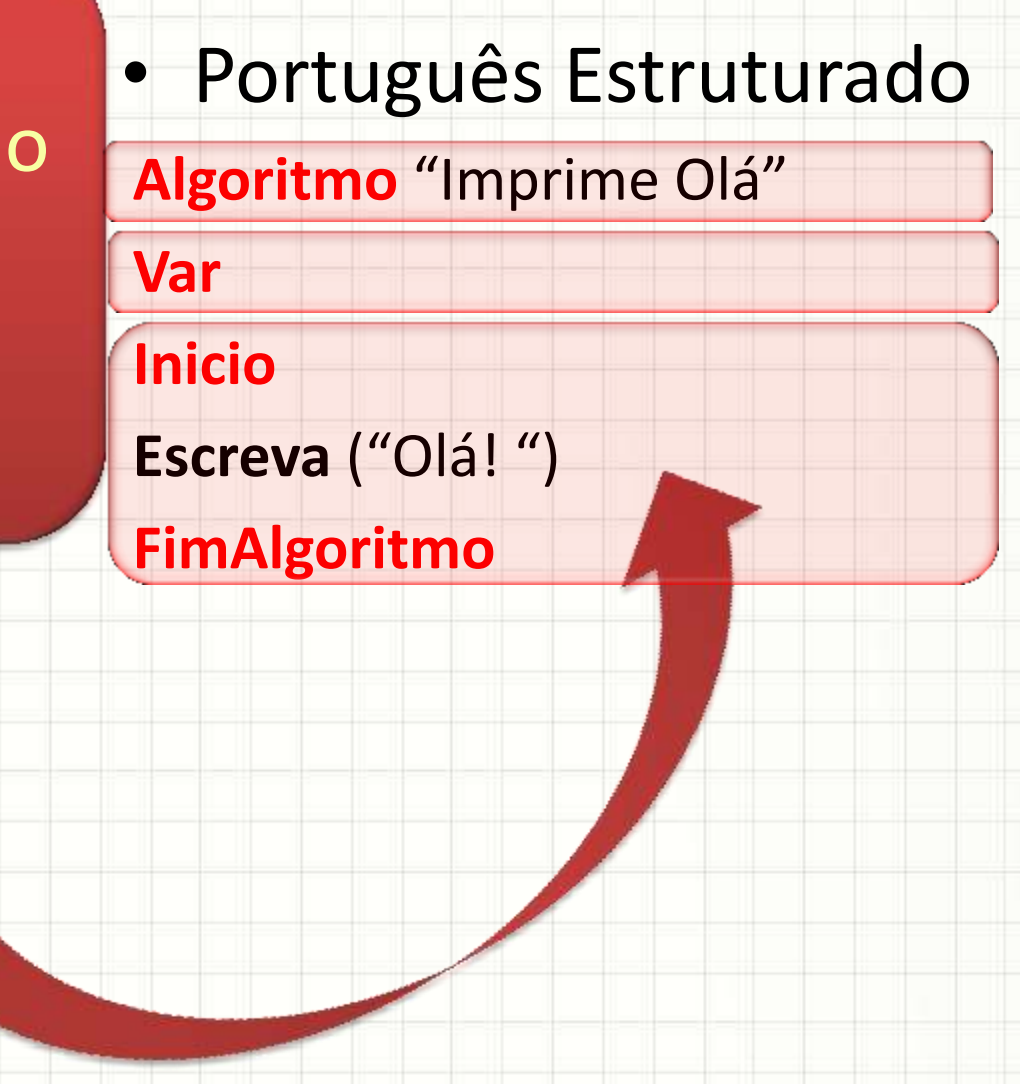

#### Multiplicar um Número por Dois

- Linguagem Natural
	- Leia um número
	- 2. Multiplique o número por dois
	- 3. Imprima o valor
- Fluxograma

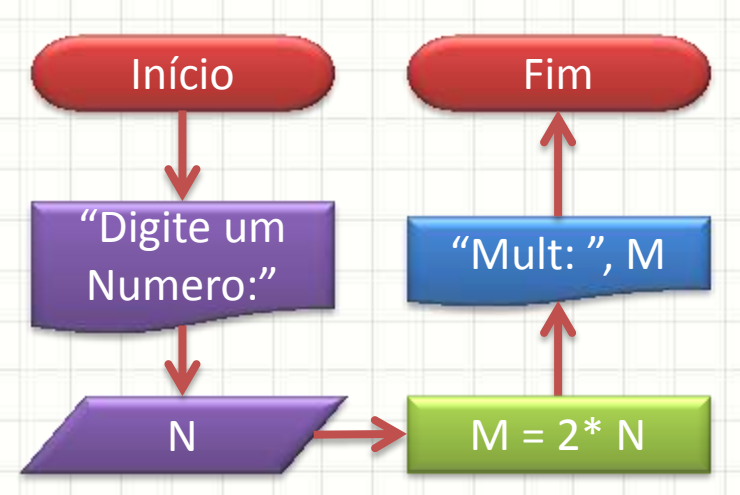

• Português Estruturado **Algoritmo** "Multiplicação" **Var INTEIRO**: N, M **Inicio Escreva**("Digite Um Número:") **Leia**(N)  $M \leftarrow 2 * N$ **Escreva**("Mult:", M) **FimAlgoritmo**

#### Multiplicar um Número por Dois

**Var**

- Linguagem Natural
	- Leia um número
	- 2. Multiplique o número por dois
	- 3. Imprima o valor
- Fluxograma

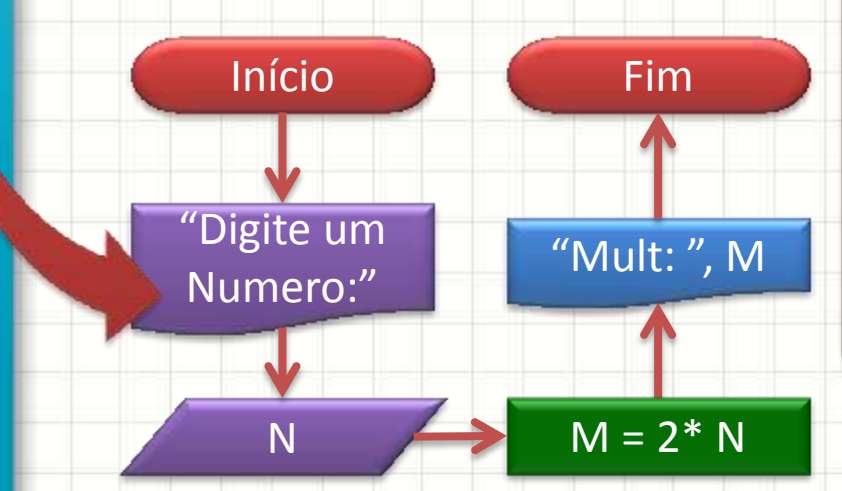

- Português Estruturado **Algoritmo** "Multiplicação"
- **INTEIRO**: N, M **Escriptula ("Digital University") Leia**(N) M ← 2 \* N **variáveis**, **explicitação das operações** e **definição da forma da Aumentou** o detalhamento: **indicação das impressão**

#### Multiplicar um Número por Dois

• Linguagem Natural<br>III de la Region 1. Letters and the second starting the second starting the second starting of the second starting of the second starting starting starting starting starting starting starting starting starting starting starting starting st zo de la multiplique número por dois **Aumentou** o detalhamento: **declaração das variáveis** (com tipo)

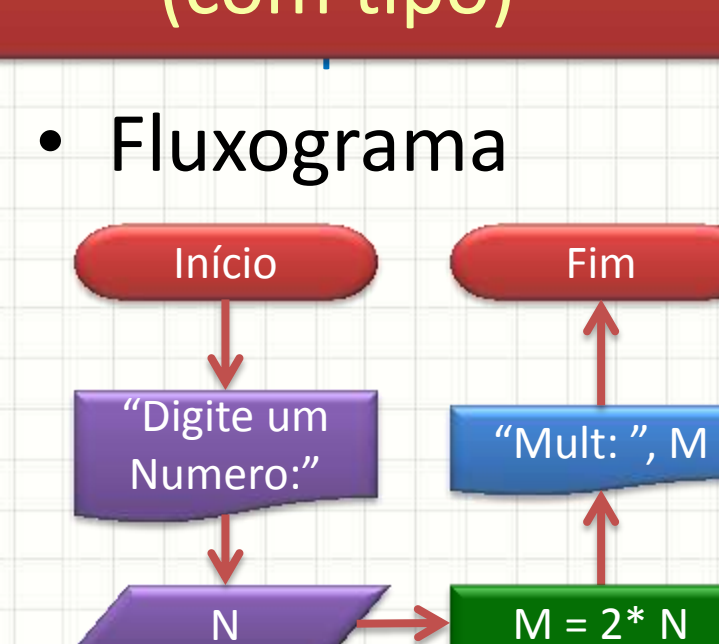

• Português Estruturado **Algoritmo** "Multiplicação" **Var INTEIRO**: N, M **Inicio Escreva**("Digite Um 1 úmero:") **Leia**(N)  $M \leftarrow 2 * N$ **Escreva**("Mult:", M) **FimAlgoritmo**

#### Somando Dois Números

- Linguagem Natural • Português Estruturado
	- 1. Leia dois números
	- 2. Some os dois números
	- 3. Imprima a soma
- Fluxograma

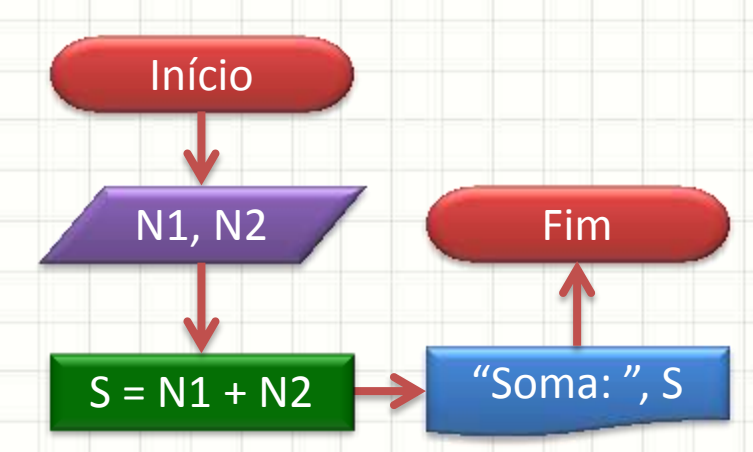

**Algoritmo** "Soma 2 Números" **Var INTEIRO**: N1, N2, S **Inicio Escreva**("Digite Um Número:") **Leia**(N1) **Escreva**("Digite Outro Número:") **Leia**(N2)  $S \leftarrow N1 + N2$ **Escreva**("Soma:", S) **FimAlgoritmo**

#### Somando Dois Números

- Linguagem Natural • Português Estruturado
	- 1. Leia dois números
	- 2. Some os dois números
	- 3. Imprima a soma
- Fluxograma

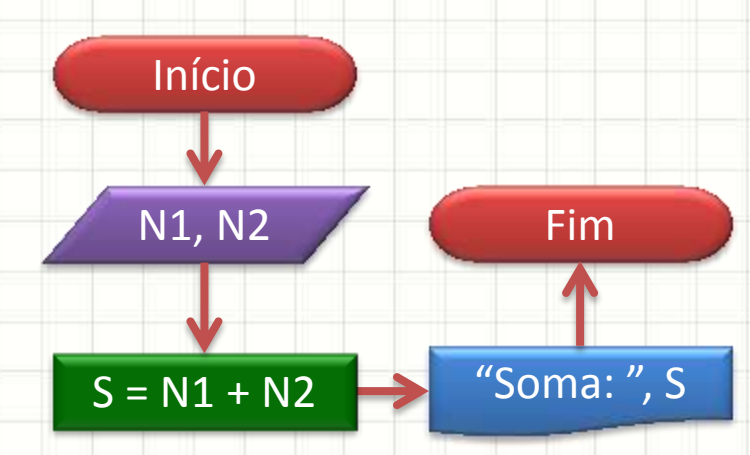

**Algoritmo** "Soma 2 Números" **Var INTEIRO**: N1, N2, S **Inicio Escreva**("Digite Um Número:") **Leia**(N1) **Escreva**("Digite Outro Número:") **Leia**(N2)  $S \leftarrow N1 + N2$ **Escreva**("Soma:", S) **FimAlgoritmo**

## Calculando o Salário de Horista

- Linguagem Natural
	- 1. Leia o valor da hora de trabalho, em R\$ por hora
	- 2. Leia o número de horas trabalhadas
	- 3. Calcule o salário total, multiplicando o número de horas pelo valor da hora
	- 4. Imprima o salário total

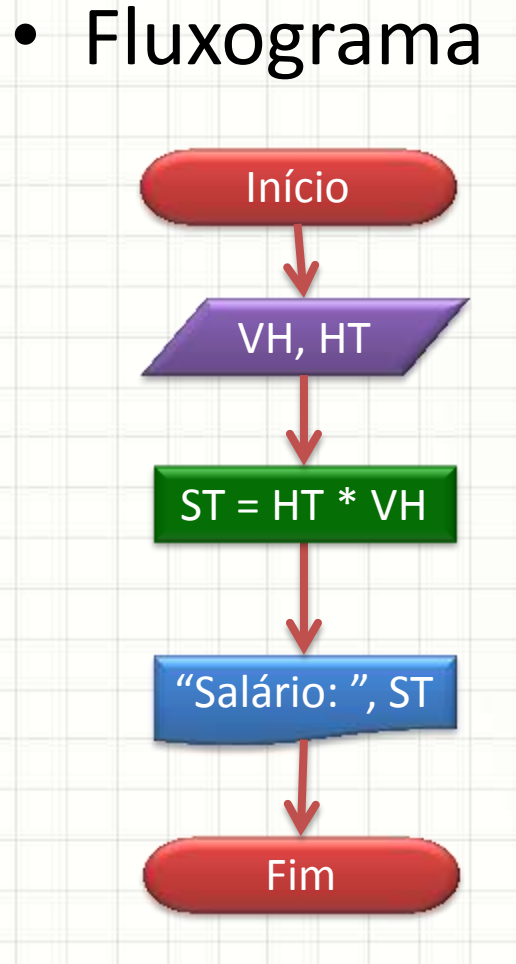

### Calculando o Salário de Horista

**Fluxograma** • Português Estruturado

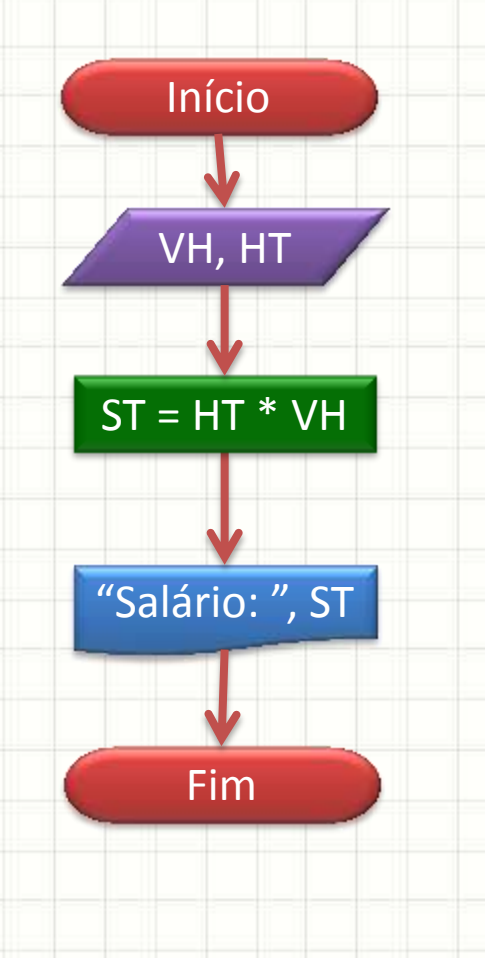

**Algoritmo** "Calcula salário de horista" **Var REAL**: VH, HT, S **Inicio Escreva**("Digite o valor da hora, em R\$/h:") **Leia**(VH) **Escreva**("Digite as horas trabalhadas:") **Leia**(HT)  $ST \leftarrow HT * VH$ **Escreva**("Salário: ", ST) **FimAlgoritmo**

#### Índice de Massa Corporal

- Linguagem Natural
	- 1. Leia o peso do
		- sujeito, em kg
	- 2. Leia a altura do sujeito, em metros
	- 3. Calcule o IMC, dividindo o peso pelo quadrado da altura
	- 4. Imprima o IMC

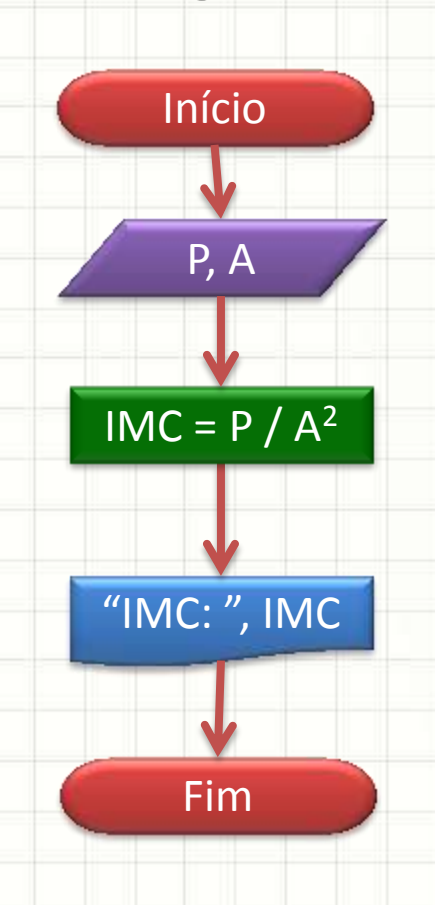

• Fluxograma

#### Índice de Massa Corporal

• Fluxograma • Português Estruturado

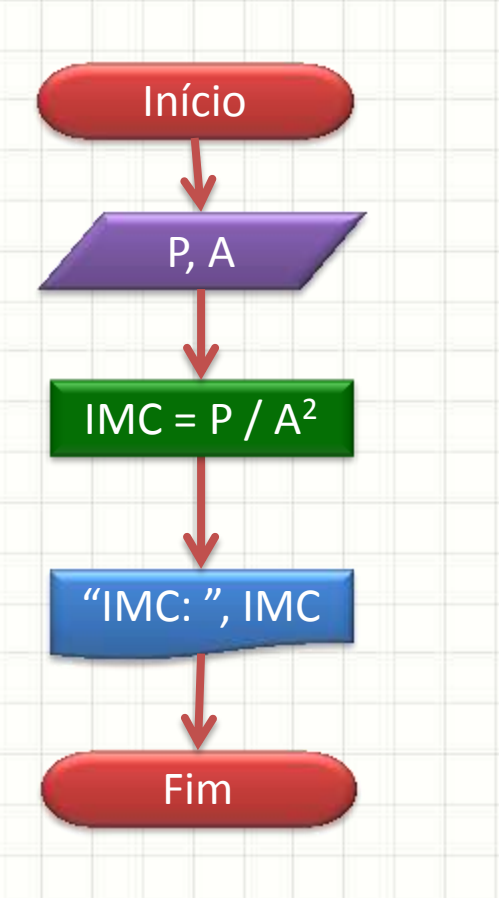

**Algoritmo** "Calcula IMC" **Var REAL**: P, A, IMC **Inicio Escreva**("Digite o seu peso, em Kg: ") **Leia**(P) **Escreva**("Digite sua altura, em metros: ") **Leia**(A)  $IMC \leftarrow P / (A * A)$ **Escreva**("IMC: ", IMC) **FimAlgoritmo**

# **O PORTUGUÊS ESTRUTURADO**

ر

۔

- Todo programa em Português Estruturado tem **duas** partes importantes:
	- 1. A Declaração
	- 2. O Código (Algoritmo)

**Algoritmo** "Nome do Algoritmo" **Var**

**Inicio**

- Área de Declaração indica
	- 1. Nome do Algoritmo
	- 2. As variáveis usadas no programa (opcional)

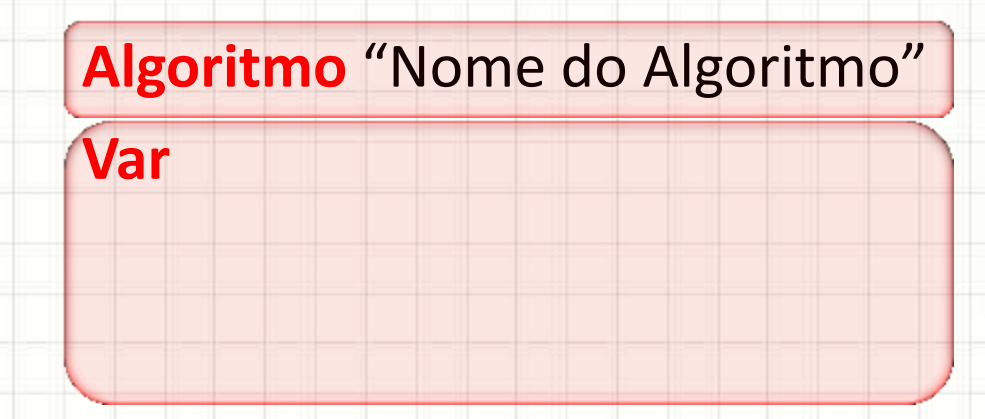

**Inicio**

#### • Declarando a variável A para números REAIS

**Algoritmo** "Nome do Algoritmo" **Var**

**REAL** : A

**Inicio**

Estrución de Variáveis te<br>Estrutura de Variáveis te errando a variável de contra números Realistas de Canada para números Realistas de Canada para números Realist<br>En 1970, estadounidense a variável de Canada para números Realistas de Canada para números Realistas de Canada A declaração de variáveis tem sempre o seguinte formato:

**TipoDaVariável : NomeDaVariável**

**Algoritmo**" Nome do Algoritmo"

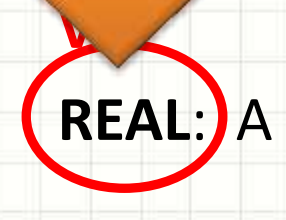

**Inicio**

Estrución de Variáveis te<br>Estrutura de Variáveis te errando a variável de contra números Realistas de Canada para números Realistas de Canada para números Realist<br>En 1970, estadounidense a variável de Canada para números Realistas de Canada para números Realistas de Canada A declaração de variáveis tem sempre o seguinte formato:

**TipoDaVariável : NomeDaVariável**

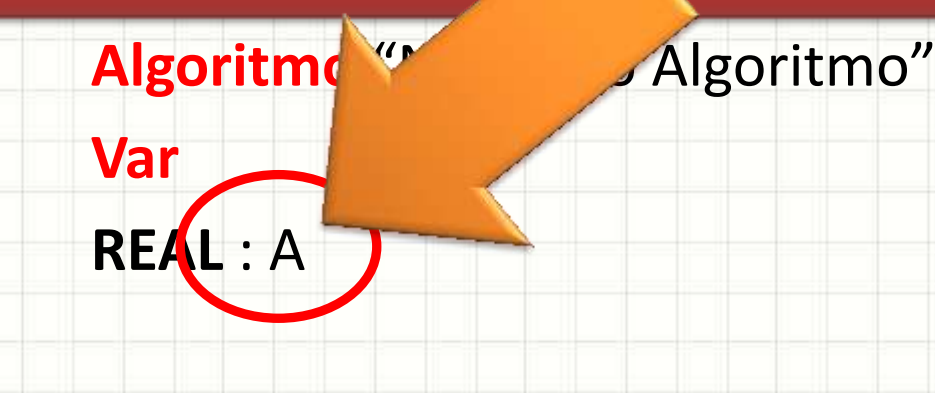

**Inicio**

- Declarando a variável A para números REAIS
- Declarando também a variável B para REAIS

**Algoritmo** "Nome do Algoritmo" **Var REAL** : A, B

**Inicio**

Podemos declarar mais de un o incomo upo em unid unida inina, separanuo-• Declarando também a variável B para REAIS Podemos declarar mais de uma variável do mesmo tipo em uma única linha, separandoas por vírgulas **TipoDaVariável : Variável1, Variável2**

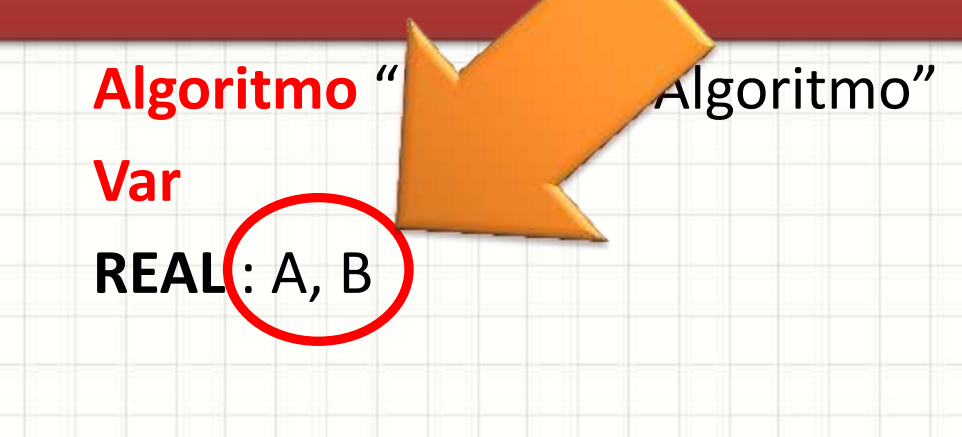

**Inicio**

- Declarando a variável A para números REAIS
- Declarando também a variável B para REAIS
- Agora, a variável C para números INTEIROS

**Algoritmo** "Nome do Algoritmo"

**Var**

**REAL** : A, B

**INTEIRO** : C

**Inicio**

raid uccididi **variávels uc tipus uncientes**, e • Declarando também a variável B para REAIS Para declarar **variáveis de tipos diferentes**, é necessário **declarar em linhas diferentes**

• Agora, a variável C para números INTEIROS

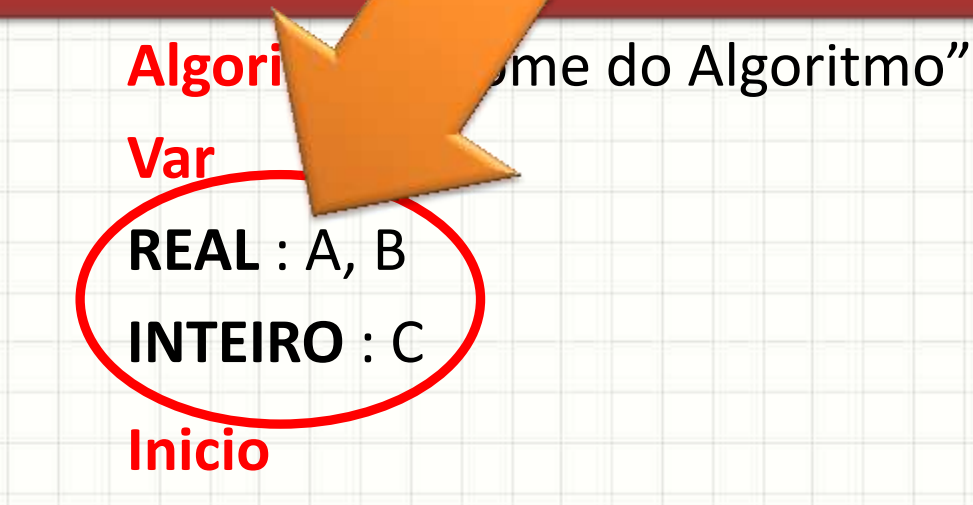

- Declarando a variável A para números REAIS
- Declarando também a variável B para REAIS
- · Agora, a variável C para números INTEIROS

**Var REAL** : A, B

**INTEIRO** : C

**Inicio**

**FimAlgoritmo**

**Algoritmo "Nome Simplificadamente, os** tipos de variáveis são: **INTEIRO REAL LOGICO CARACTERE/LITERAL**

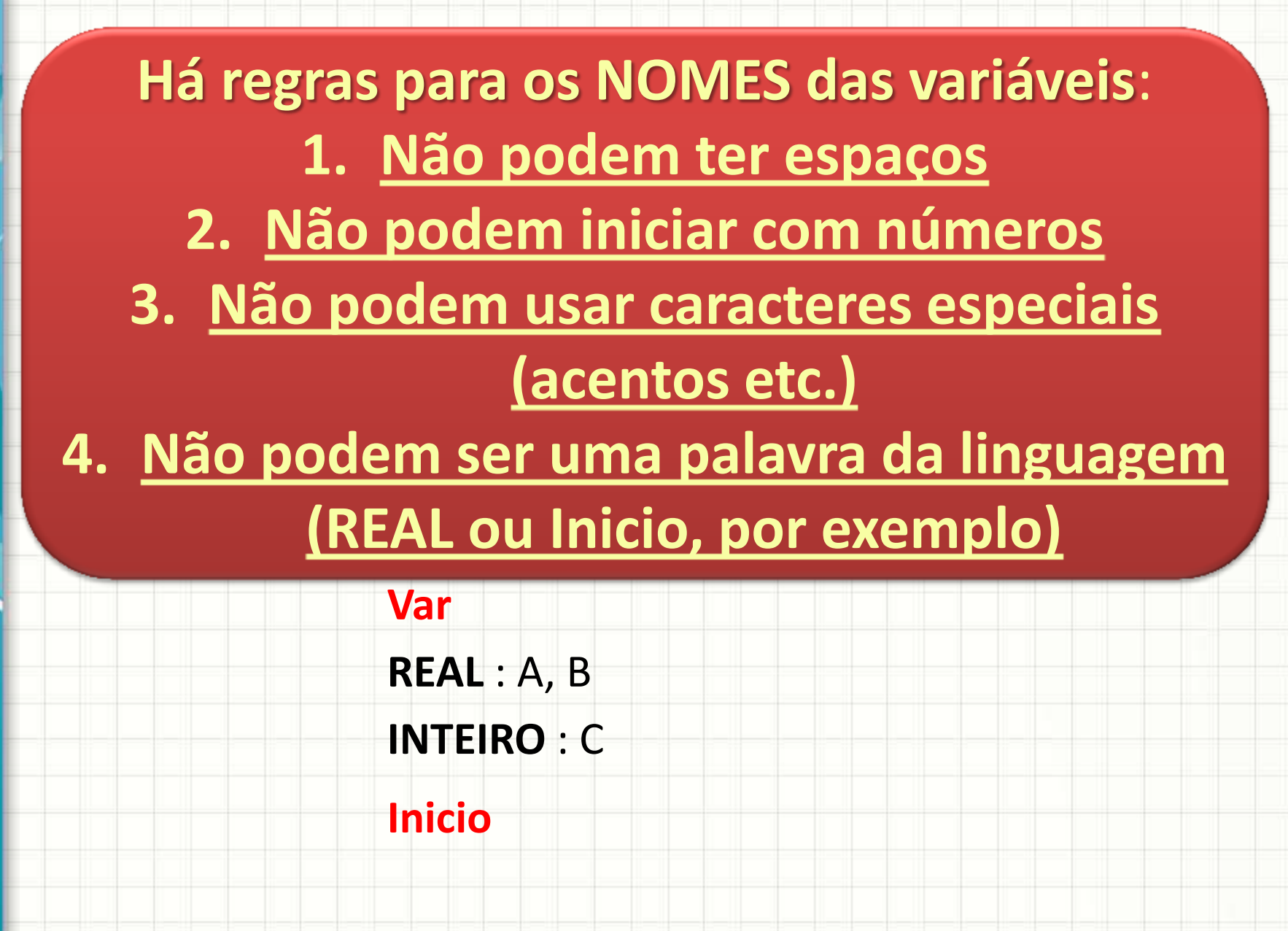

- A área de código é onde será colocado nosso programa
- Nessa área, daremos ordens ao computador

**Algoritmo** "Nome do Algoritmo"

**Inicio**

**Var**

### Área de Código

- Tarefa mais comum: escrever texto na tela
- Escrever "Uma frase qualquer"

**Algoritmo** "Nome do Algoritmo"

**Inicio**

**Var**

**Escreva** ("Uma frase qualquer")
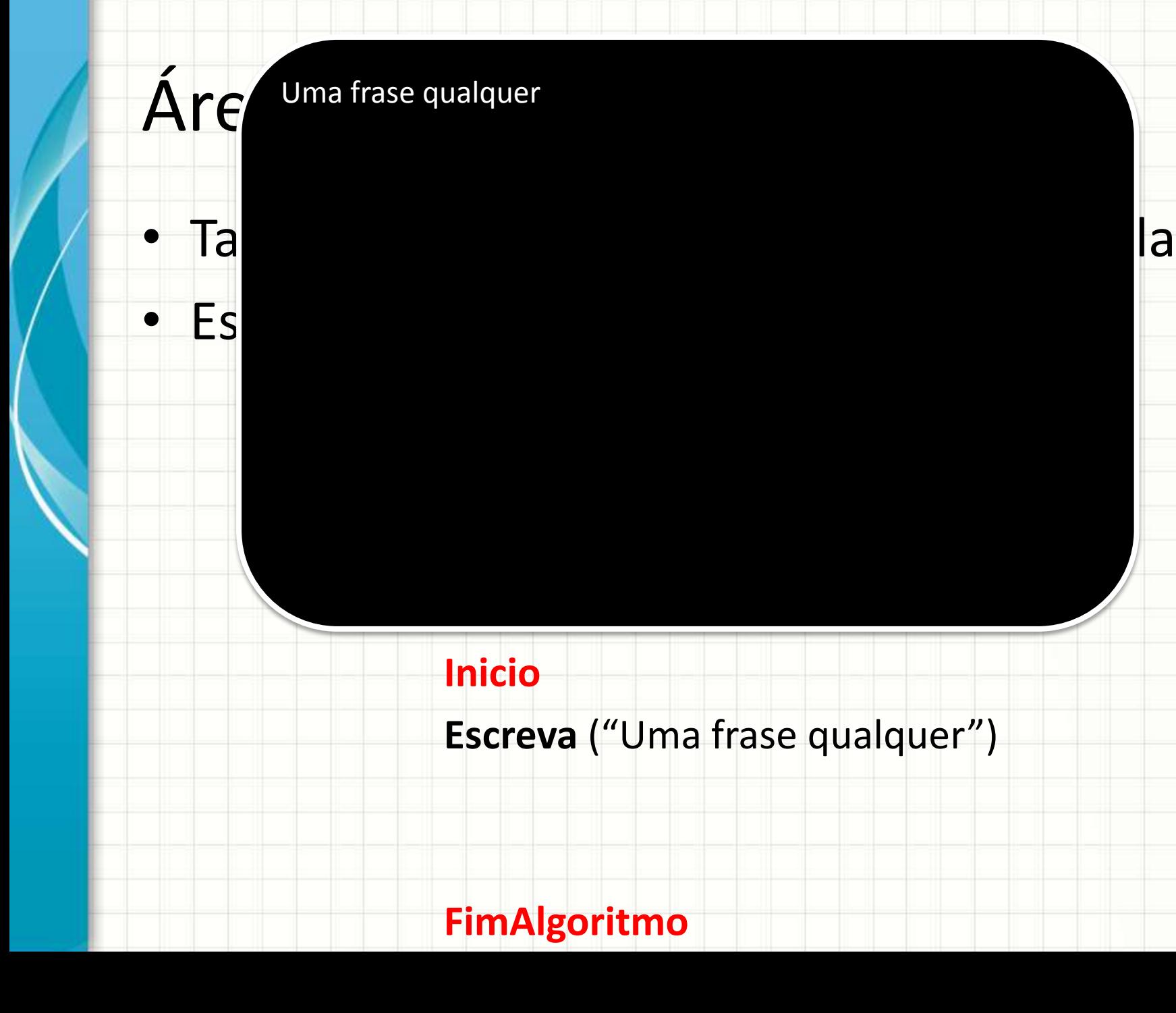

- Tarefa mais comum: escrever texto na tela
- Escrever "Uma frase qualquer"
- Escrever o número **1934**

**Algoritmo** "Nome do Algoritmo"

**Inicio**

**Var**

**Escreva** ("Uma frase qualquer")

**Escreva** (1934)

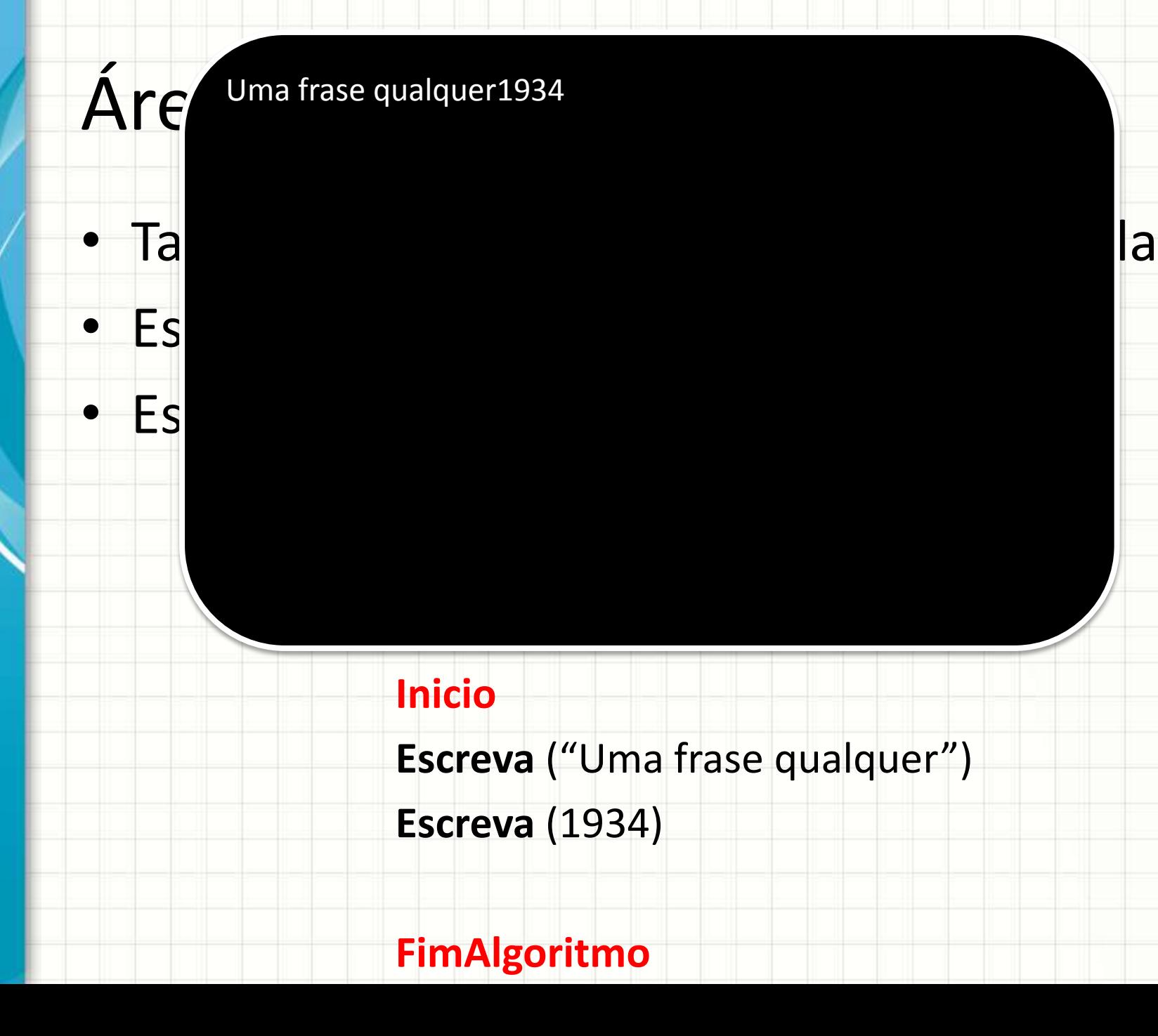

- Tarefa mais comum: escrever texto na tela
- Escrever "Uma frase qualquer" e pular linha
- Escrever o número **1934**

**Algoritmo** "Nome do Algoritmo"

**Inicio**

**Var**

**Escreval** ("Uma frase qualquer")

**Escreva** (1934)

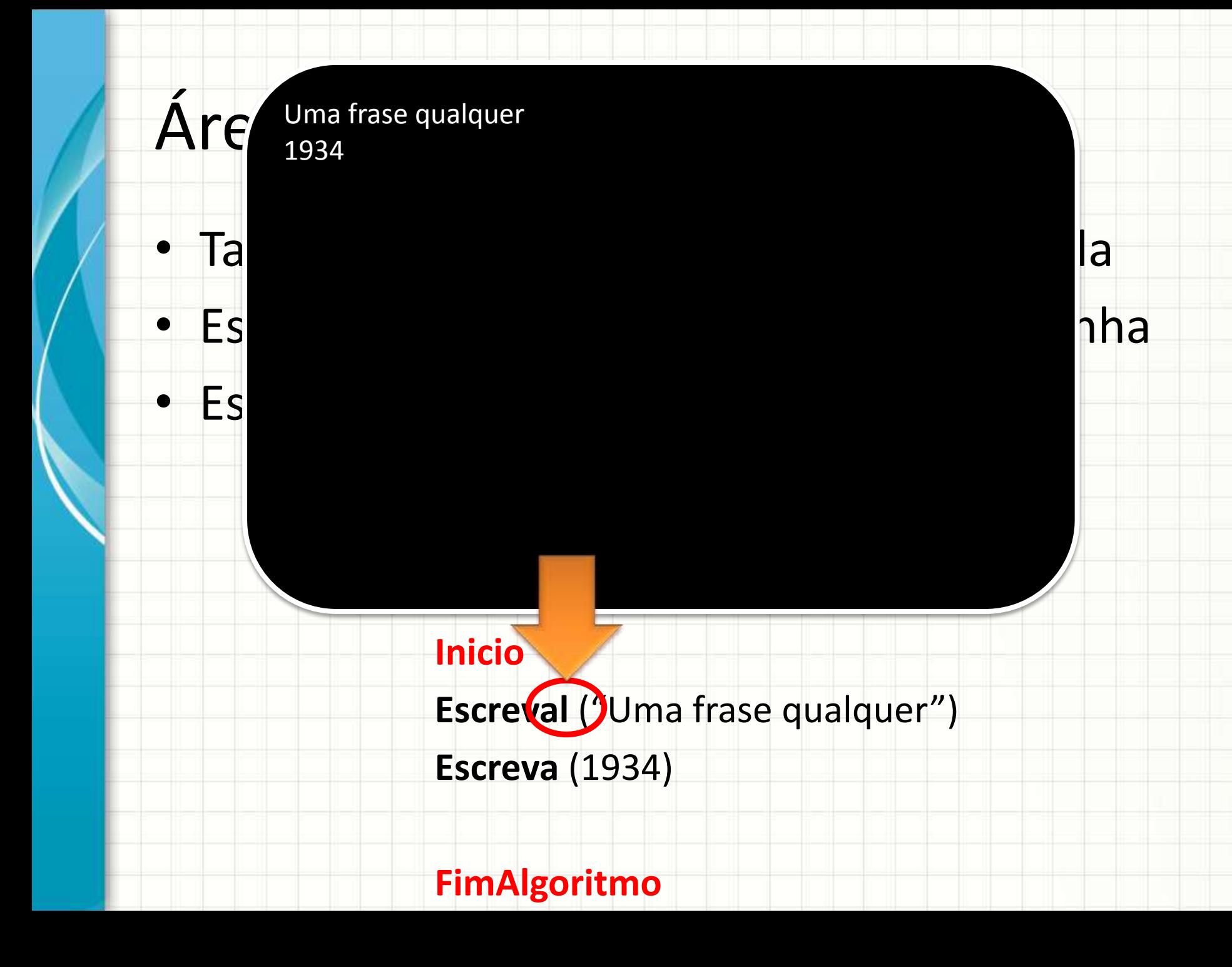

- Vamos fazer algo mais complexo
- Escrever " $2 + 3 =$ "
- Escrever o resultado de **2+3**

**Algoritmo** "Nome do Algoritmo"

**Inicio**

**Var**

**Escreva**  $('2 + 3 ='')$ 

**Escreva** (2+3)

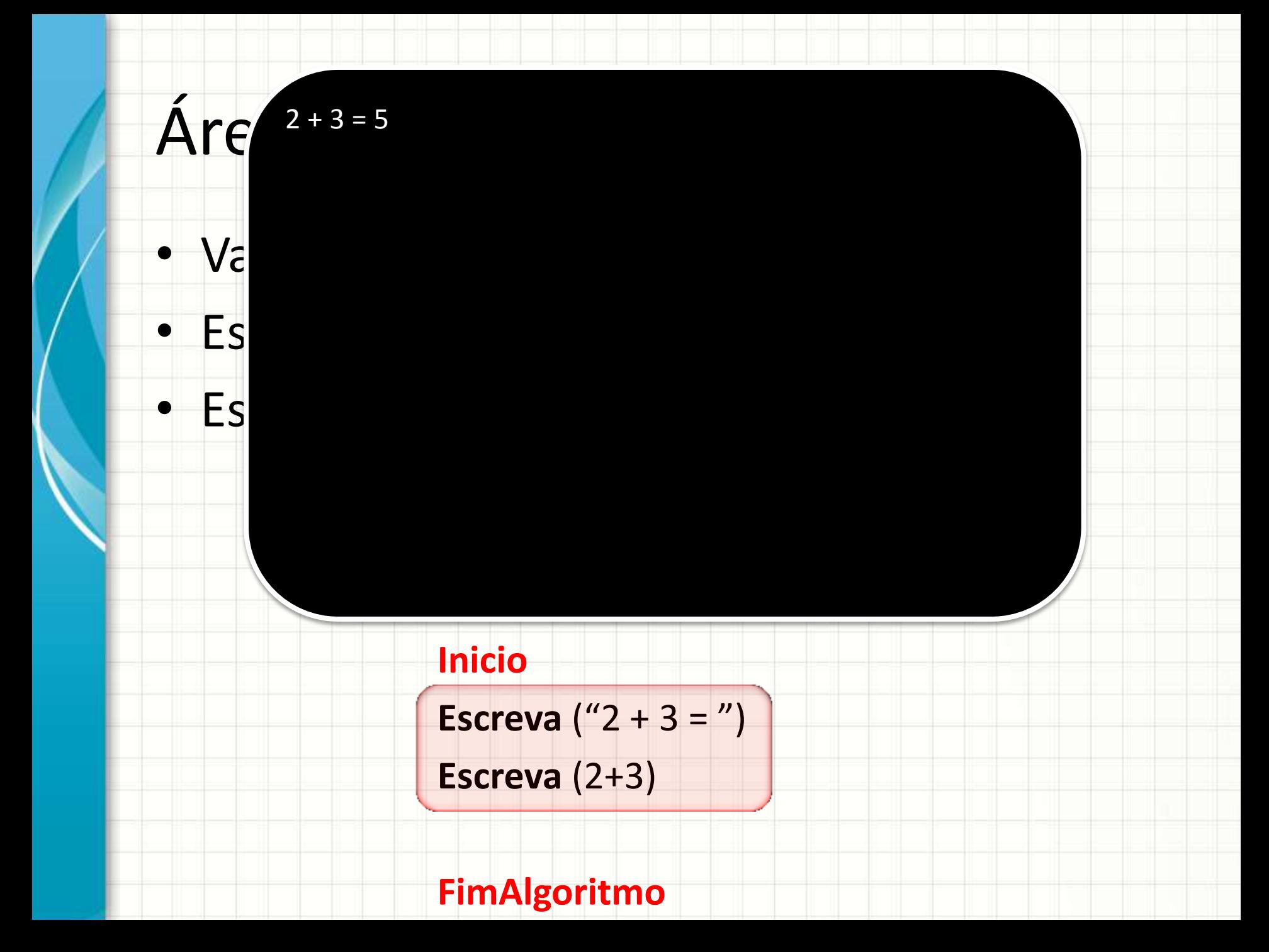

• Van de la mais complex escrever algo entre • Escrever o resultado de 2011 e 2021 e 2021 e 2021 e 2021 e 2021 e 2021 e 2021 e 2021 e 2021 e 2021 e 2021 e 20<br>2021 e 2021 e 2021 e 2021 e 2021 e 2021 e 2021 e 2021 e 2021 e 2021 e 2021 e 2021 e 2021 e 2021 e 2021 e 2021 Quando mando **aspas**, como "2+3=", o computador **reproduz exatamente na tela**

> **Inicio Escreva** ("2 + 3 = ") **Escreva** (2+3)

**Algoritmo** "Nome do Algoritmo"

Áre<sup>2+3 = 5</sup>

• Es $\blacksquare$ 

• Van Anglis Computador conisdera • Es **2008 1999 1999 1999 1999 1999** Esses conteúdos o como **texto**. O nome técnico para texto é **string**

**Inicio**

Áre<sup>2+3 = 5</sup>

• Es $\blacksquare$ 

**Escreva**  $('2 + 3 ='')$ 

**Algoritmo** "Nome do Algoritmo"

**Escreva** (2+3)

• Van **Suid-Africa escrever algo sem** • Es impr Quando mando **aspas**, como **2+3**, o computador **resolve** e imprime o **resultado**.

> **Inicio Escreva**  $(2 + 3 = 7)$ **Escreva** (2+3)

**Algoritmo** "Nome do Algoritmo"

Áre

• Es $\blacksquare$ 

 $2 + 3 = 5$ 

Áre • Va $\blacksquare$ • Es $\blacksquare$ • Es **144 Algoritmo** "Nome do Algoritmo" **Inicio Escreva**  $(2 + 3 = 7)$ **Escreva** (2+3)  $2 + 3 = 5$ 

O nome técnico dos computador resolve antes de continuar é **expressão**

• Se quero que as impressões apareçam uma do lado da outra... Ainda assim preciso de duas linhas?

#### **Algoritmo** "Nome do Algoritmo"

#### **Var**

#### **Inicio**

**Escreva**  $('2 + 3 ='')$ 

**Escreva** (2+3)

• **NÃO!** Podemos imprimir com uma linha só, separando as informações com vírgula

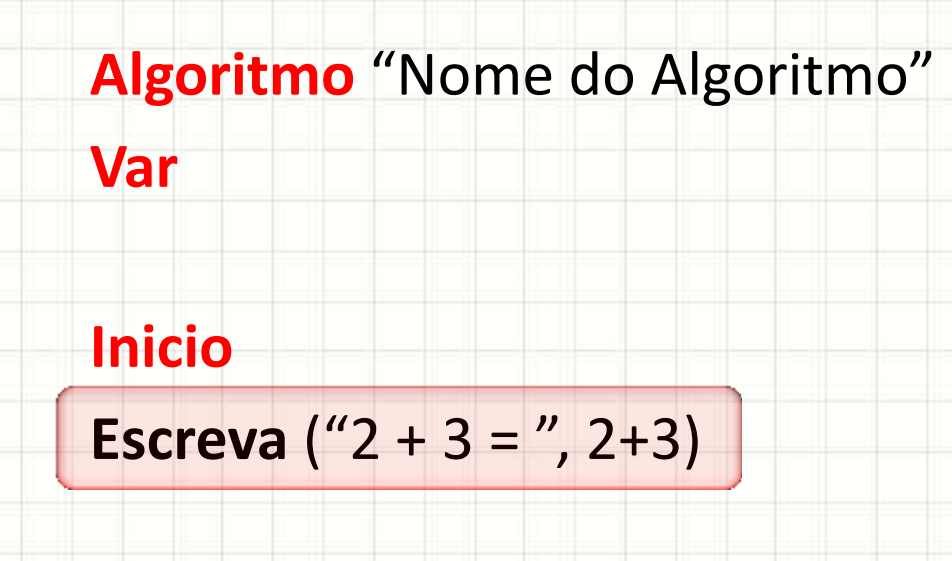

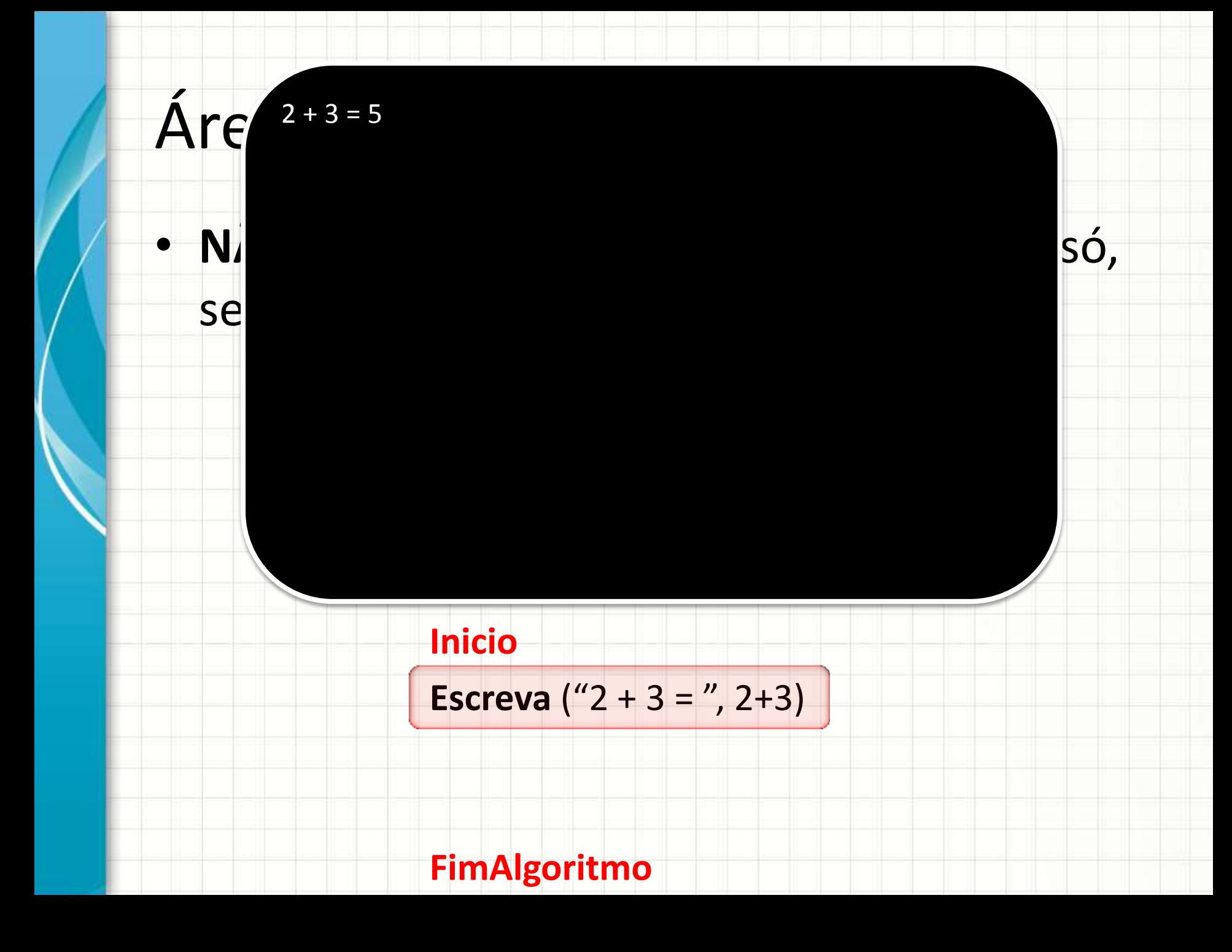

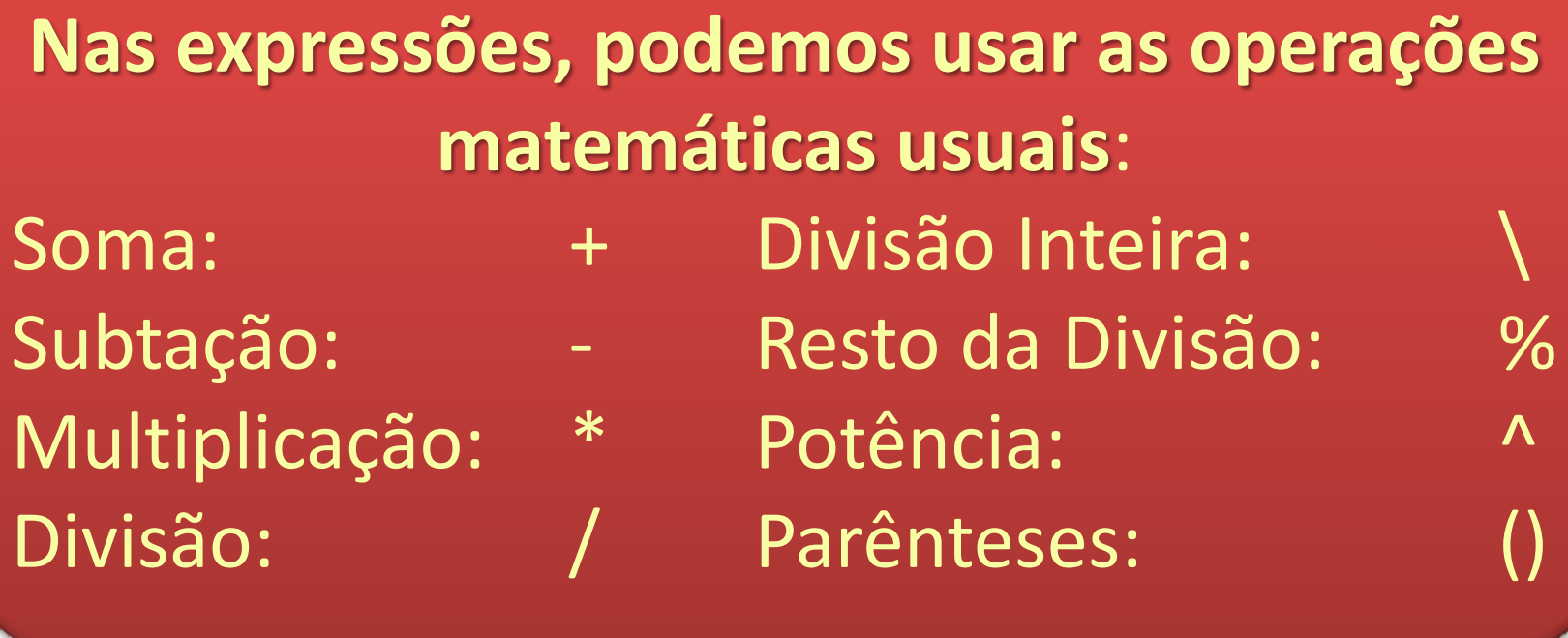

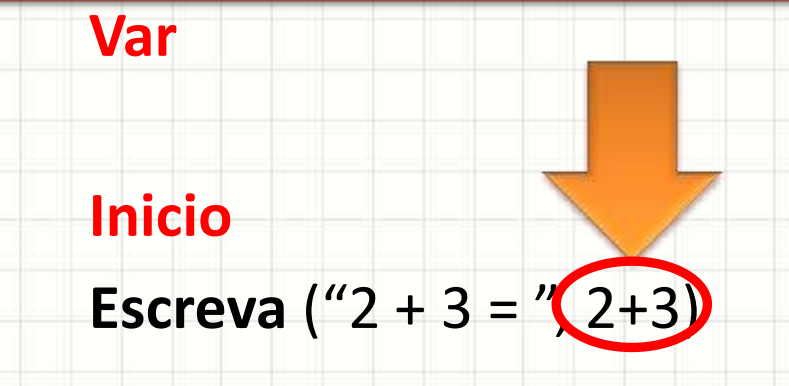

#### As regras da matemática se aplicam: • **NÃO!** Podemos imprimir com uma linha só,  $2 + (4^*2) =$   $\begin{array}{|c|c|c|c|c|} \hline \quad & \quad & 6^*2 = \end{array}$ **Algoritmo** "Nome do Algoritmo" **Var Inicio Escreva** ("2 + 3 = " $(2+3)$ )  $2 + 4 * 2 =$  $2 + 8 =$ 10  $(2 + 4) * 2 =$  $6*2 =$ 12

• Para fazer coisas mais elaboradas, podemos usar variáveis

> **Algoritmo** "Nome do Algoritmo" **Var INTEIRO** : SOMA **Inicio**  $SOMA < -2+3$ **Escreva** ("2 + 3 = ", SOMA)

• Para fazer coisas mai usar variáveis

O símbolo **<-** é chamado **atribuição** e ele serve para guardar um valor em uma variável

**Algoritmo** "N

INTEIF SOMA

**Inicio**

**Var**

 $SOMA \leftarrow 2+3$ 

**Escreva** ("2 + 3 = ", SOMA)

#### ense compre como <u>nome de uma</u> usar variáveis.<br>Variáveis Uma atribuição **sempre** tem o **nome de uma variável do lado esquerdo**...

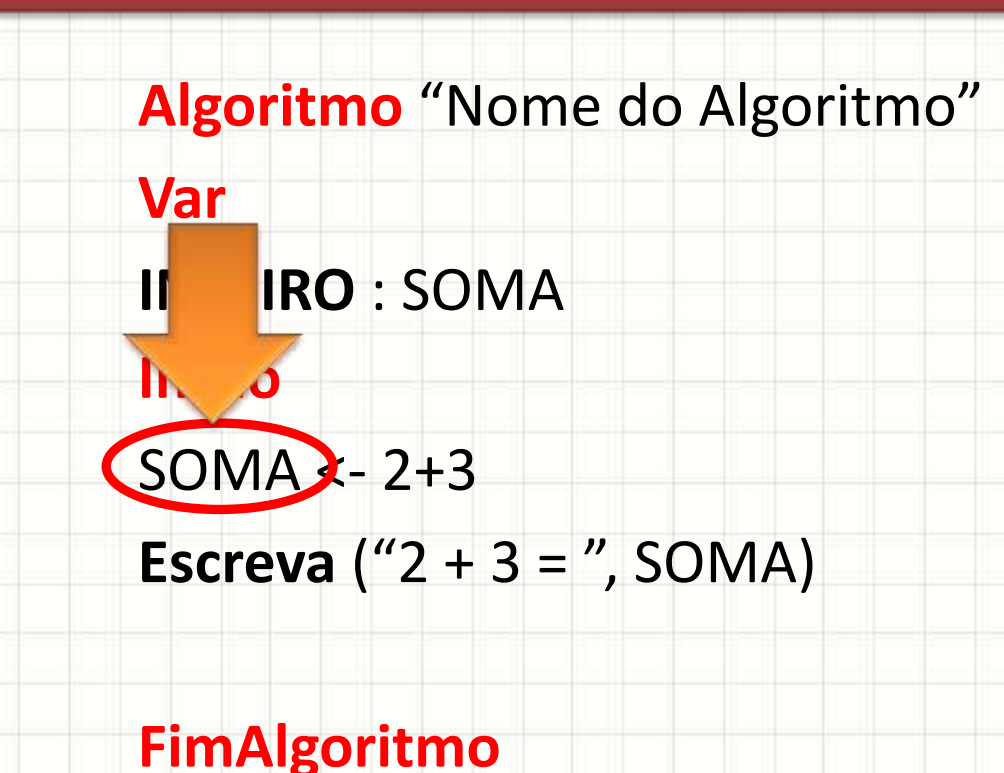

#### e...e um valor ou expressão do lado direito

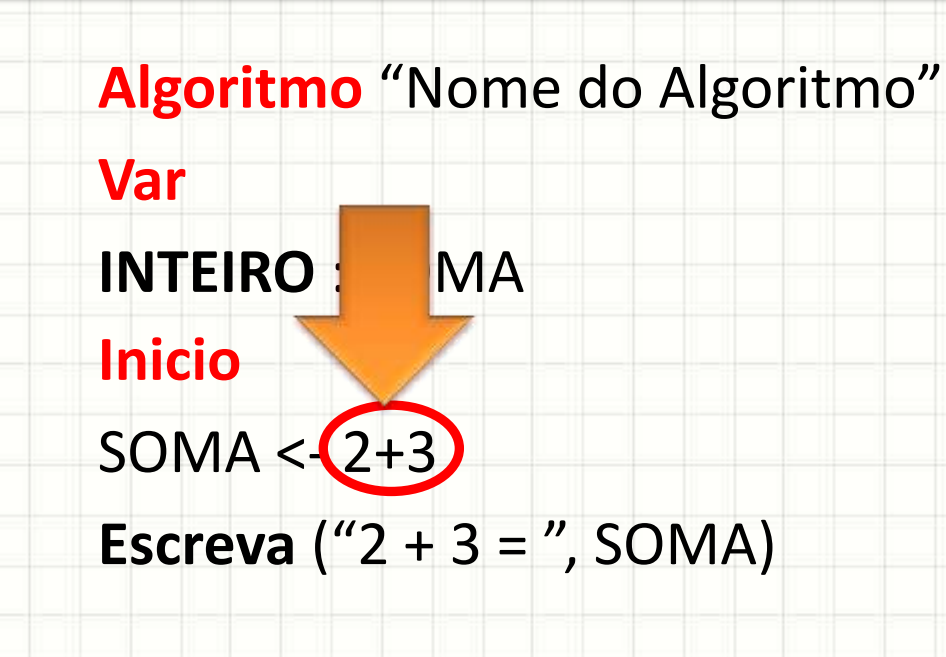

Como a variável representa uma posição de eurona, o amonona so annazona nanoros <u>usar variave</u><br>Facult memória, e a memória só armazena números, toda **expressão é calculada** antes que seu resultado seja armazenado

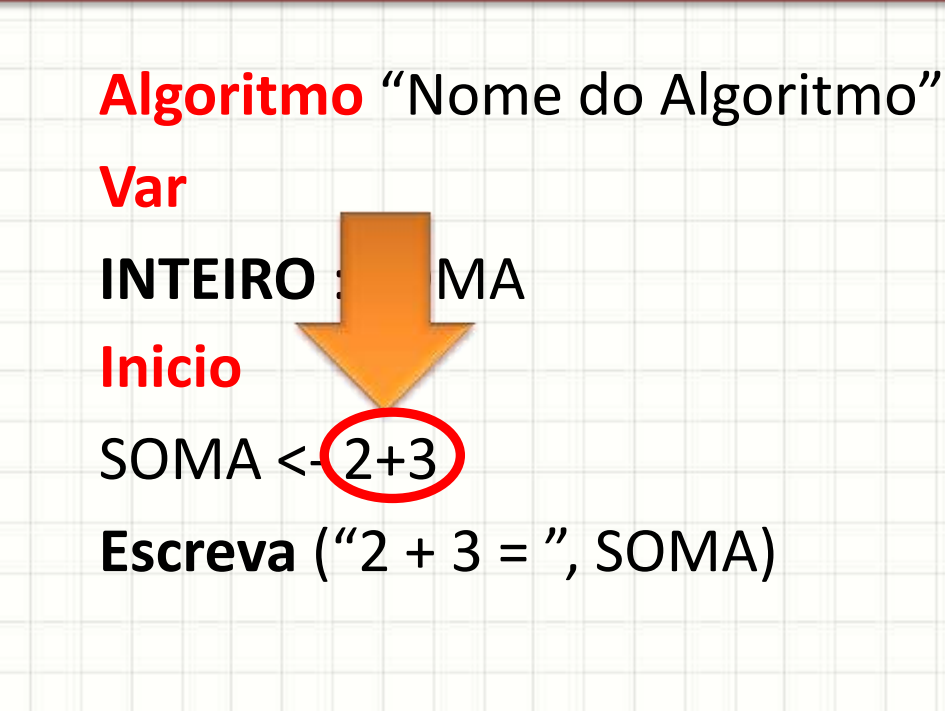

Isso significa que o computador resolve a linha  $SOMA < -2+3$ **Algoritmo** "Nome do Algoritmo" **Var INTE** : SOMA **Inicio**  $SOMA < -2+3$ **Escreva** ("2 + 3 = ", SOMA) **FimAlgoritmo** destacada assim: A leitura dessa linha é "SOMA recebe 2+3"  $SOMA < -5$ 

- Finalmente, falta vermos como ler um valor
- Para ler um valor, precisamos de uma variável

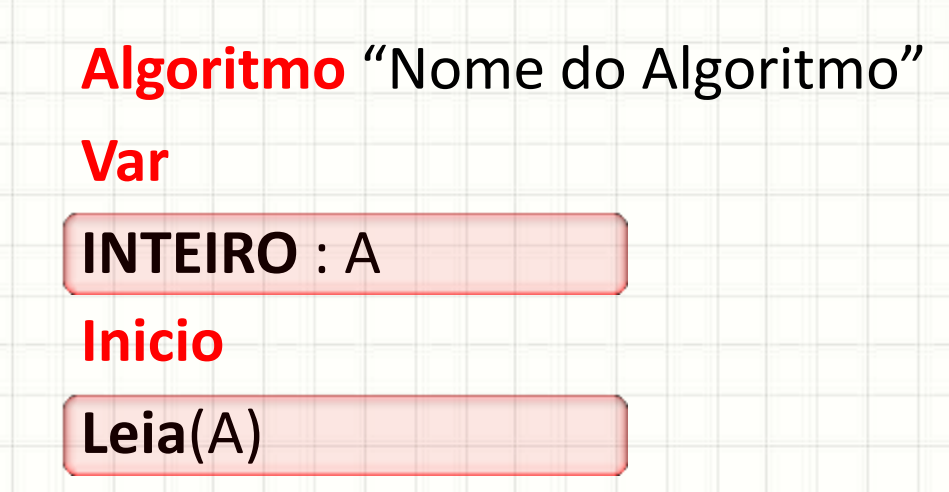

- Finalmente, falta ver
- Para ler um valor, pre

O comando de entrada é simples: ele espera o usuário digitar algo e guarda na variável indicada (no caso, a variável A)

**Algoritmo** "N **Var INTEIRO** : A **Inicio Leia**(A)

- Finalmente, falta ver
- Para ler um valor, pre

Observe, entretanto, que nada aparecerá na tela, além de um **cursor**, também chamado de **prompt**

**Algoritmo** "N **Var INTEIRO** : A **Inicio Leia**(A)

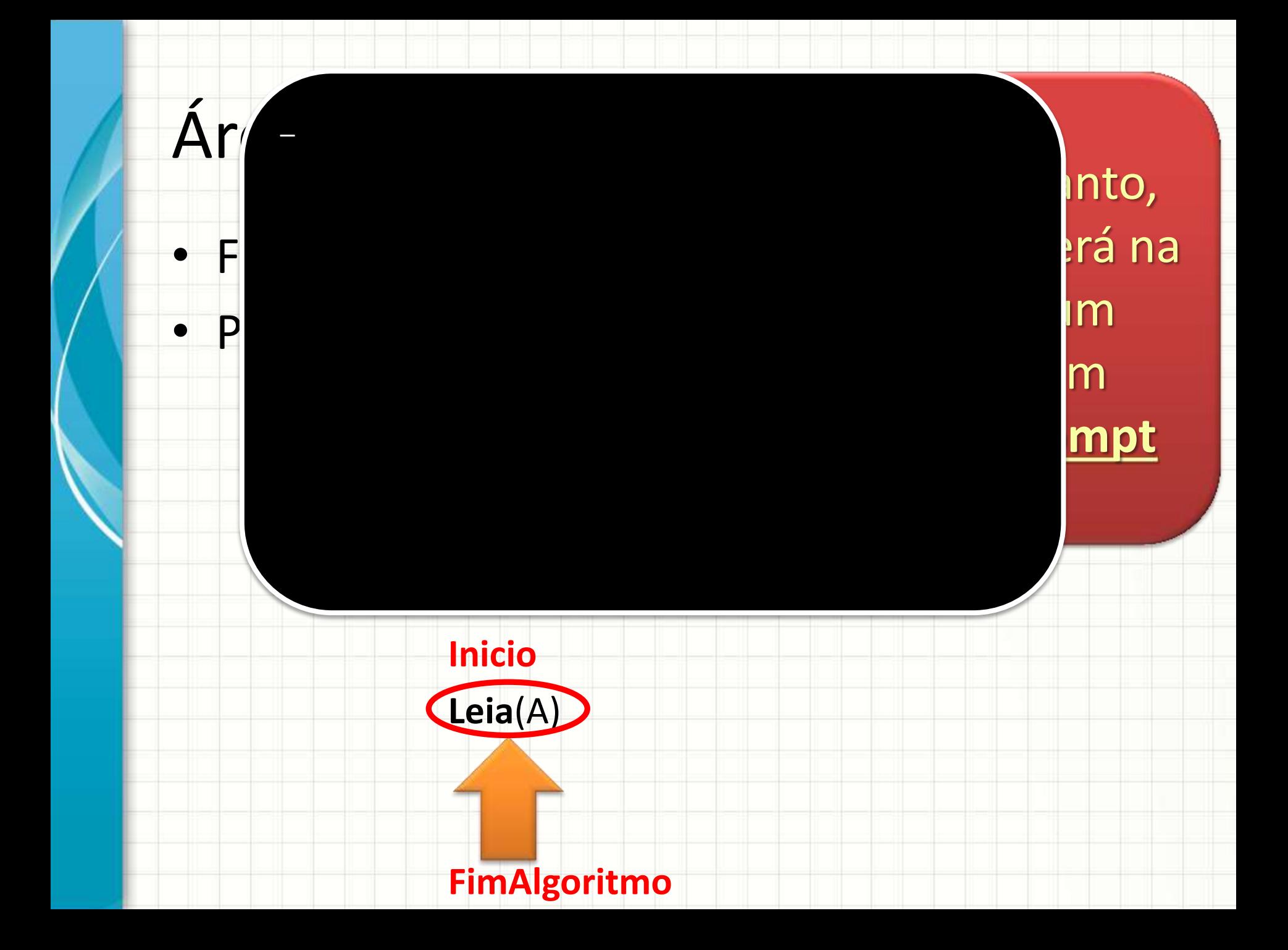

- Finalmente, falta ver
- Para ler um valor, pre

**Devemos**, então, **imprimir uma mensagem** para que o usuário saiba o que ele precisa digitar

**Algoritmo** "N **Var INTEIRO** : A **Inicio Leia**(A)

- Finalmente, falta ver
- Para ler um valor, pre

**Devemos**, então, **imprimir uma mensagem** para que o usuário saiba o que ele precisa digitar

**Algoritmo** "N **Var INTEIRO** : A **Inicio**

**Leia**(A)

- Finalmente, falta ver
- Para ler um valor, pre

**Devemos**, então, **imprimir uma mensagem** para que o usuário saiba o que ele precisa digitar

**Algoritmo** "N **Var INTEIRO** : A **Inicio Escreva**("Digite um número: ") **Leia**(A)

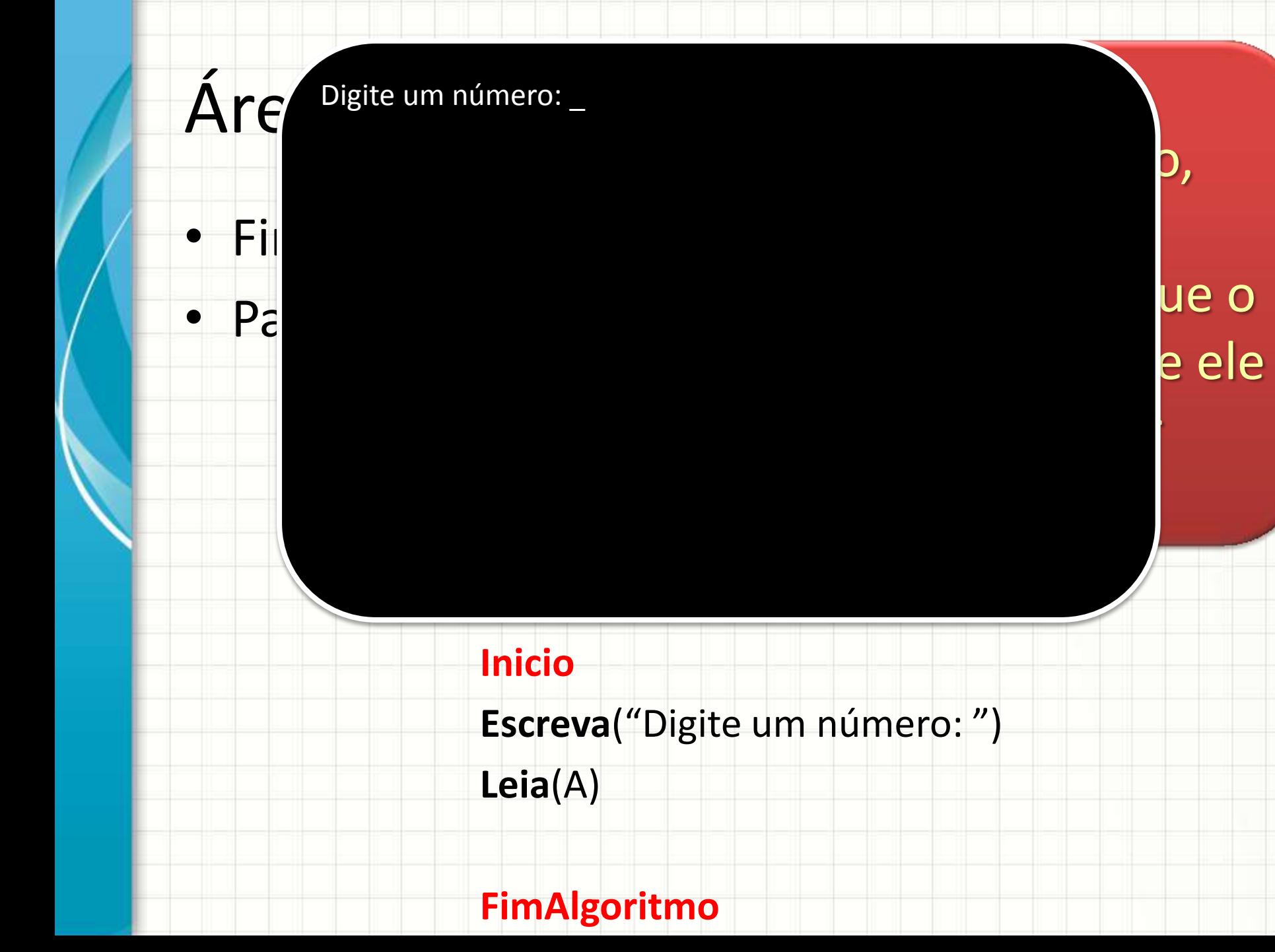

ue o

e ele

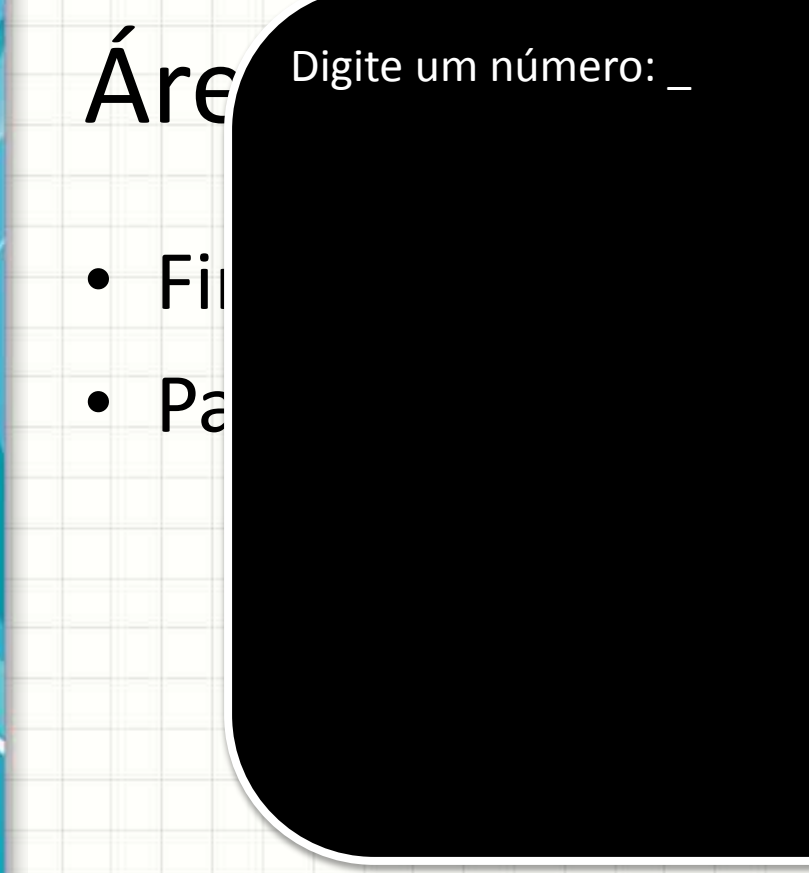

• Finalmente, falta vermos como ler um valor de la terme de la terme de la terme de la terme de la terme de la • Pa<br>
usuário digite algo e O computador irá esperar até que o aperte a tecla **enter**

#### **Inicio**

**INTEIRO** : A

Escreva("Digite um **Leia**(A)

**Algoritmo** "Nome do Algoritmo"

 $\frac{1}{J}$ 

 $\Delta$ Shift

- Finalmente, falta ver
- Para ler um valor, pre

O tipo de informação que o computador irá aceitar, depende do tipo da variável!

**Algoritmo** "N **Var INTEIRO 3A Inicio Escreva**("Digite um número: ") **Leia**(A)

- Finalmente, falta ver
- Para ler um valor, pre

Se a variável é **inteira** e o usuário digitar **20,5** ... o valor armazenado será **20**

**INTEIRO 3A Inicio**

**Leia**(A)

**Var**

**Algoritmo** "N

**Escreva**("Digite um número: ")

- Finalmente, falta ver
- Para ler um valor, pre

Se a variável é **inteira** e o usuário digitar um **texto** ... o programa poderá **gerar um erro**

**INTEIRO** : A **Inicio**

**Leia**(A)

**Var**

**Algoritmo** "N

**Escreva**("Digite um número: ")

• Agora que já temos um valor em A, podemos imprimi-lo

> **Algoritmo** "Nome do Algoritmo" **Var INTEIRO** : A **Inicio Escreva**("Digite um número: ") **Leia**(A) **Escreva**("O número digitado foi: ", A) **FimAlgoritmo**

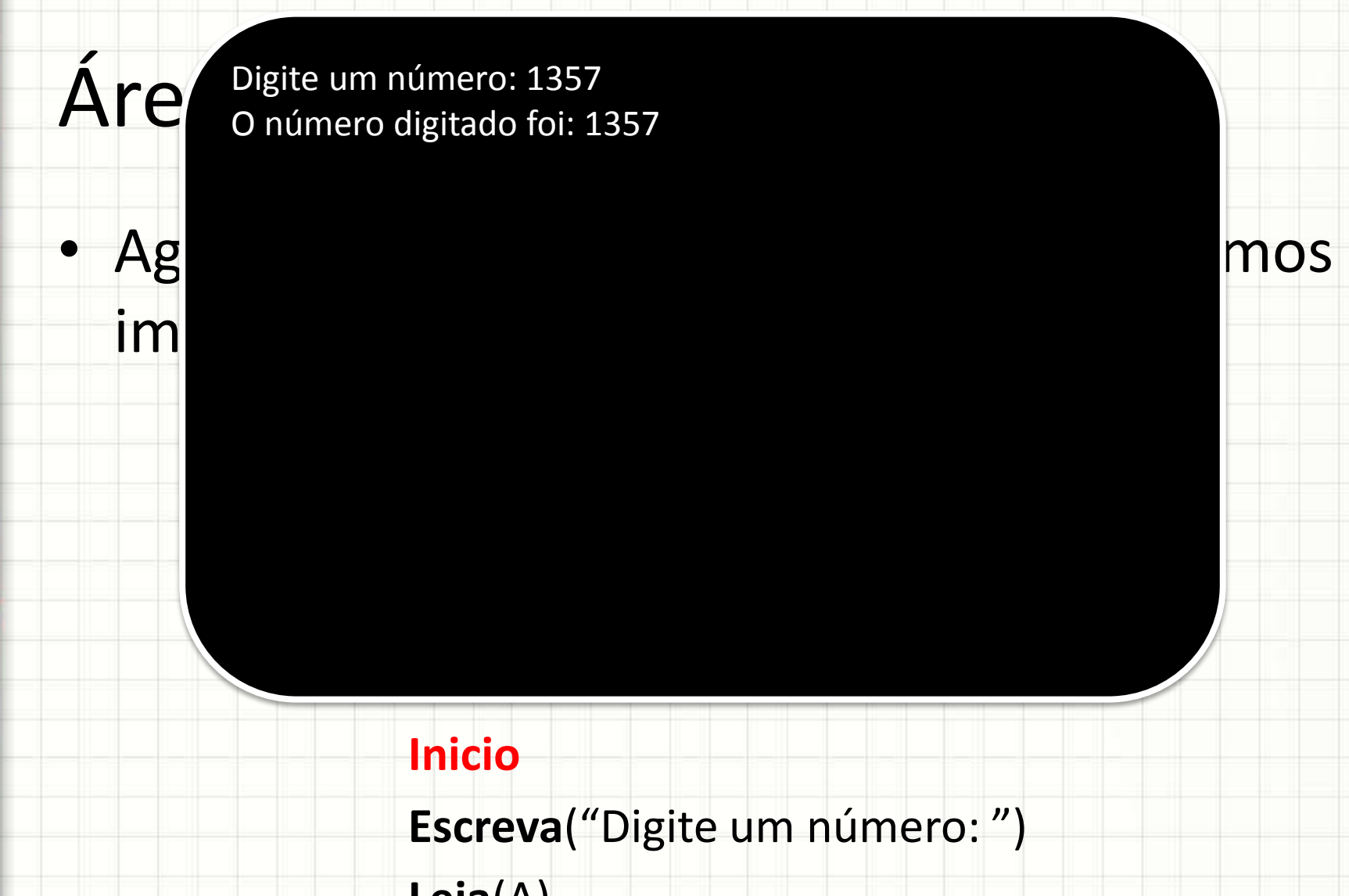

#### Áre Digite um número: 1357<br>O número digitado foi: 1357 Digite um número: 1357

#### **Inicio**

**INTEIRO** : A

**Escreva**("Digite um número: ")

**Leia**(A)

**Escreva**("O número digitado foi: ", A)
# Revendo o Algoritmo de IMC

• Fluxograma • Português Estruturado

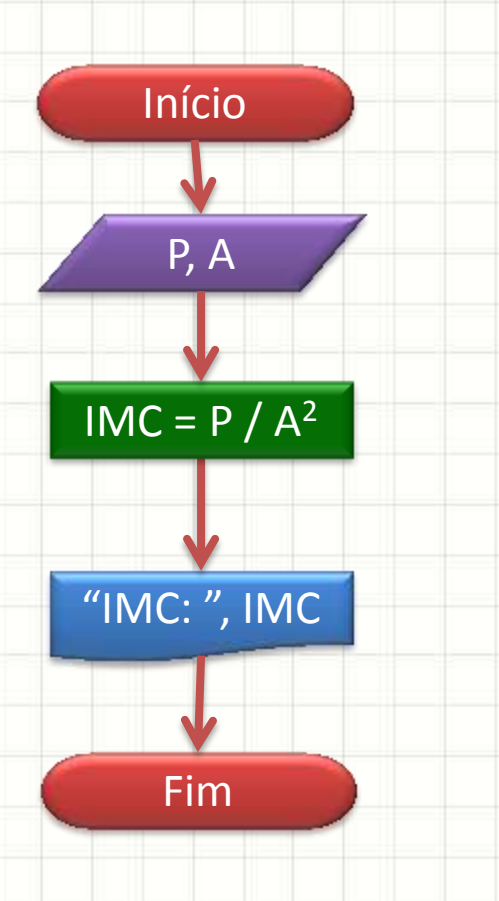

**Algoritmo** "Calcula IMC" **Var REAL** : P, A, IMC **Inicio Escreva**("Digite o seu peso, em Kg: ") **Leia**(P) **Escreva**("Digite sua altura, em metros: ") **Leia**(A) IMC  $\leftarrow$  P / (A^2) **Escreva**("IMC: ", IMC) **FimAlgoritmo**

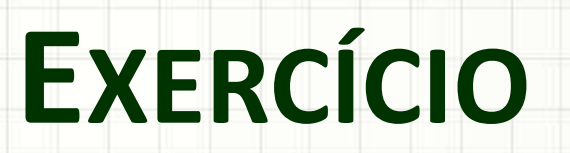

╭

٠

# Exercício 1

• Escreva, em **fluxograma** e **português estruturado** um algoritmo que receba a temperatura em °C e calcule uma temperatura 10% maior.

– **Em duplas**

# Exercício 1 - Solução

• Fluxograma • Português Estruturado

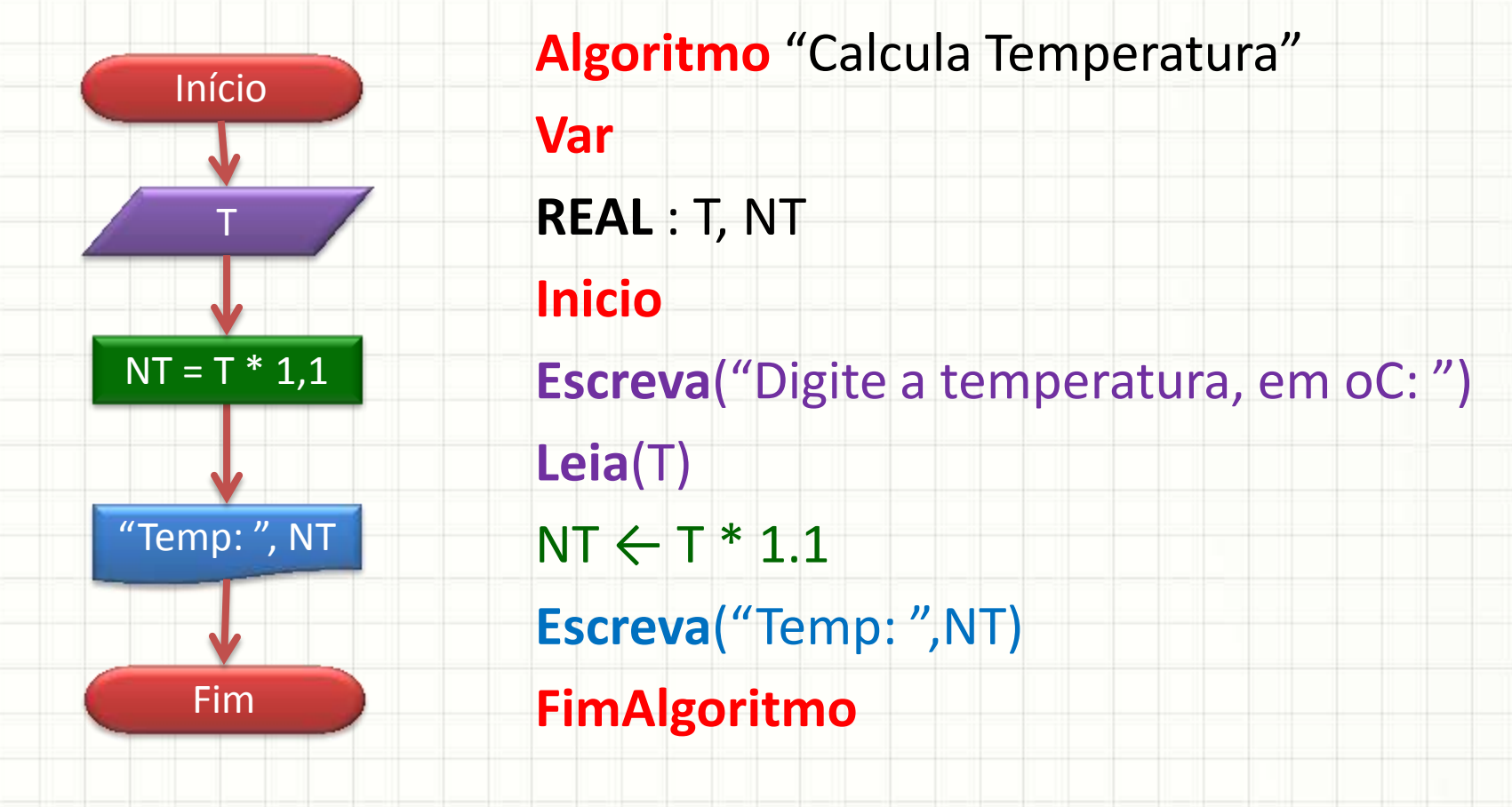

### Exercício 2

• Escreva, em **fluxograma** e **português estruturado** um algoritmo que receba a temperatura em °C e calcule a temperatura em <sup>o</sup>F, conforme a fórmula:

$$
F = 32 + 1,8 \cdot C
$$

#### – **Em duplas**

# Exercício 2 - Solução

• Fluxograma • Português Estruturado

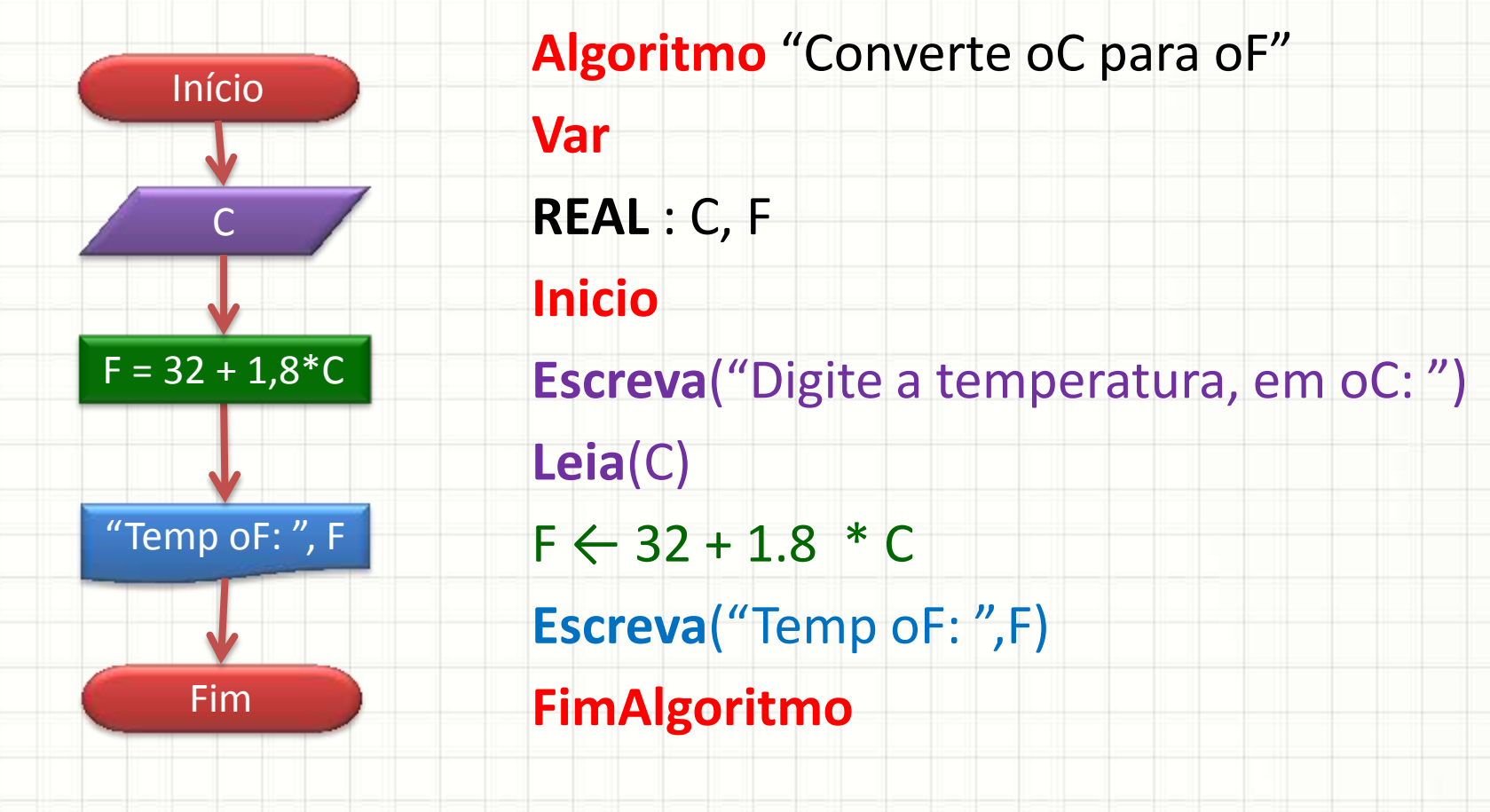

### Exercício 3

- Escreva, em **fluxograma** e **português estruturado**, um algoritmo que receba uma idade (em anos) e calcule, aproximadamente, a idade em dias
	- **Atenção**: use 365,25 como sendo o número de dias por ano

#### – **Em duplas**

# Exercício 3 - Solução

• Fluxograma • Português Estruturado

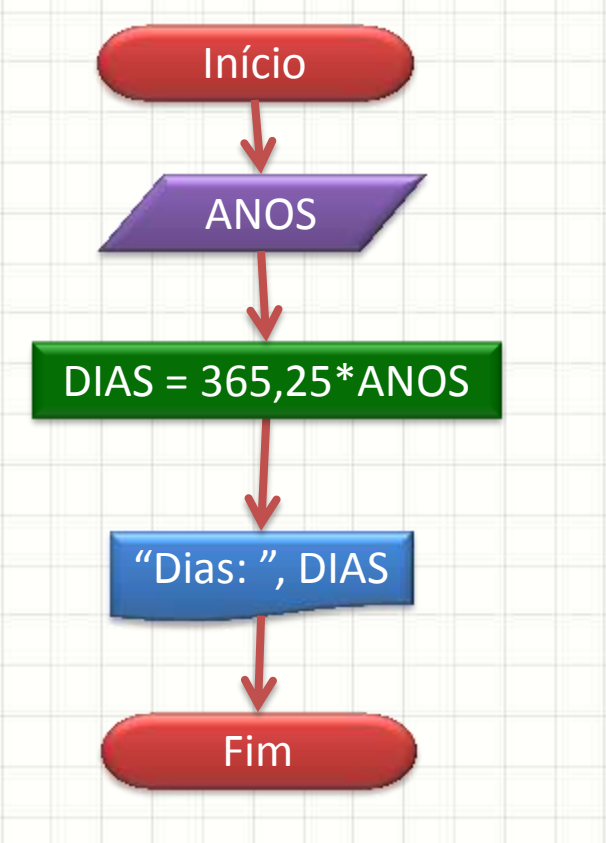

**Algoritmo** "Converte anos em dias" **Var REAL** : ANOS, DIAS **Inicio Escreva**("Digite o no. de anos: ") **Leia**(ANOS) DIAS ← 365.25\*ANOS **Escreva**("Dias: ",DIAS) **FimAlgoritmo**

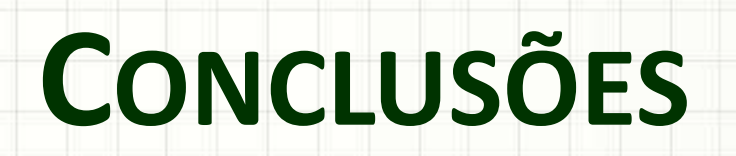

╭

 $\overline{\phantom{a}}$ 

### Resumo

- Escrever um algoritmo de computador requer formalização
- As diferentes representações nos obrigam a diferentes níveis de formalização e detalhe
- O Português Estruturado tem um conjunto de regras que precisa ser seguido

### • **TAREFA!**

– **Lista de Exercícios 1**

### Próxima Aula

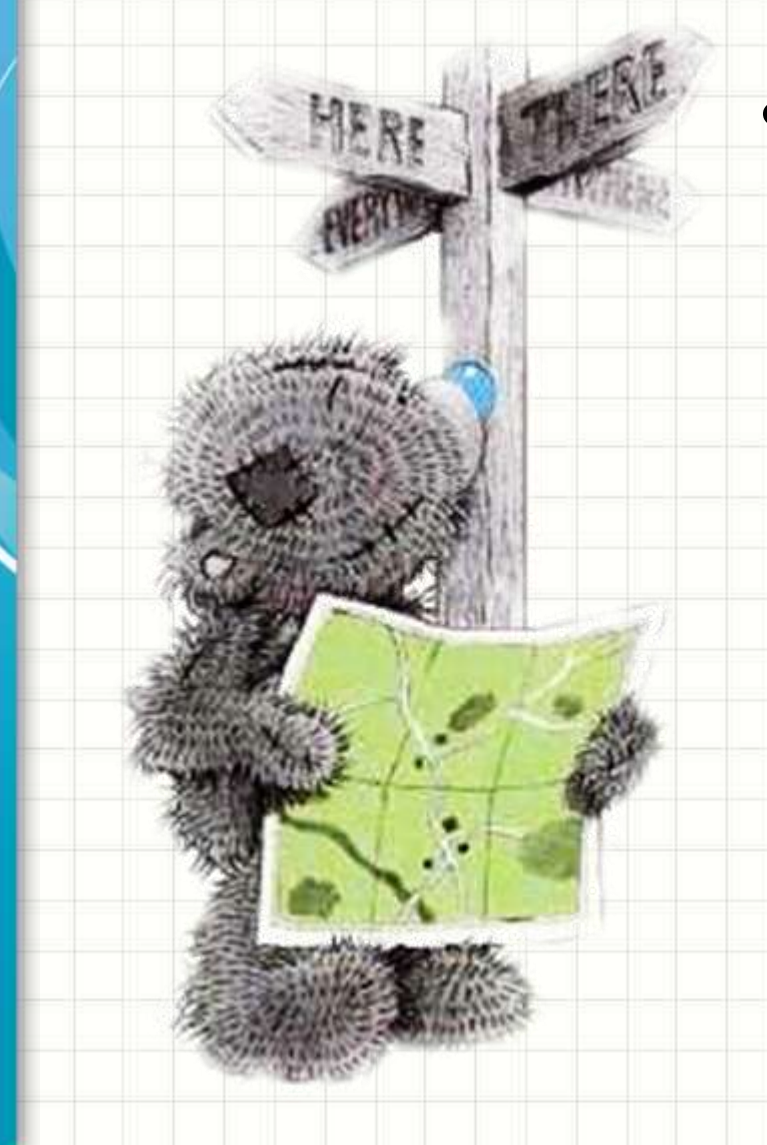

• Como testar isso? –Usaremos o Português Estruturado como base – Para construir um programa C/C++ que pode ser executado!

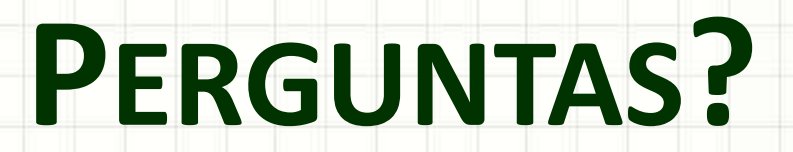

╭

 $\overline{\phantom{a}}$ 

# **BOM DESCANSO** A TODOS!

۔

٠